# **[MS-UCODEREF-Diff]:**

# **Windows Protocols Unicode Reference**

Intellectual Property Rights Notice for Open Specifications Documentation

- **Technical Documentation.** Microsoft publishes Open Specifications documentation ("this documentation") for protocols, file formats, data portability, computer languages, and standards support. Additionally, overview documents cover inter-protocol relationships and interactions.
- **Copyrights**. This documentation is covered by Microsoft copyrights. Regardless of any other terms that are contained in the terms of use for the Microsoft website that hosts this documentation, you can make copies of it in order to develop implementations of the technologies that are described in this documentation and can distribute portions of it in your implementations that use these technologies or in your documentation as necessary to properly document the implementation. You can also distribute in your implementation, with or without modification, any schemas, IDLs, or code samples that are included in the documentation. This permission also applies to any documents that are referenced in the Open Specifications documentation.
- **No Trade Secrets**. Microsoft does not claim any trade secret rights in this documentation.
- **Patents**. Microsoft has patents that might cover your implementations of the technologies described in the Open Specifications documentation. Neither this notice nor Microsoft's delivery of this documentation grants any licenses under those patents or any other Microsoft patents. However, a given [Open](http://go.microsoft.com/fwlink/?LinkId=214445) Specifications document might be covered by the Microsoft Open [Specifications Promise](http://go.microsoft.com/fwlink/?LinkId=214445) or the [Microsoft Community Promise.](http://go.microsoft.com/fwlink/?LinkId=214448) If you would prefer a written license, or if the technologies described in this documentation are not covered by the Open Specifications Promise or Community Promise, as applicable, patent licenses are available by contacting [iplg@microsoft.com.](mailto:iplg@microsoft.com)
- **License Programs**. To see all of the protocols in scope under a specific license program and the associated patents, visit the [Patent Map.](https://msdn.microsoft.com/en-us/openspecifications/dn750984)
- **Trademarks**. The names of companies and products contained in this documentation might be covered by trademarks or similar intellectual property rights. This notice does not grant any licenses under those rights. For a list of Microsoft trademarks, visit www.microsoft.com/trademarks.
- **Fictitious Names**. The example companies, organizations, products, domain names, email addresses, logos, people, places, and events that are depicted in this documentation are fictitious. No association with any real company, organization, product, domain name, email address, logo, person, place, or event is intended or should be inferred.

**Reservation of Rights**. All other rights are reserved, and this notice does not grant any rights other than as specifically described above, whether by implication, estoppel, or otherwise.

**Tools**. The Open Specifications documentation does not require the use of Microsoft programming tools or programming environments in order for you to develop an implementation. If you have access to Microsoft programming tools and environments, you are free to take advantage of them. Certain Open Specifications documents are intended for use in conjunction with publicly available standards specifications and network programming art and, as such, assume that the reader either is familiar with the aforementioned material or has immediate access to it.

**Support.** For questions and support, please contact dochelp@microsoft.com.

# **Revision Summary**

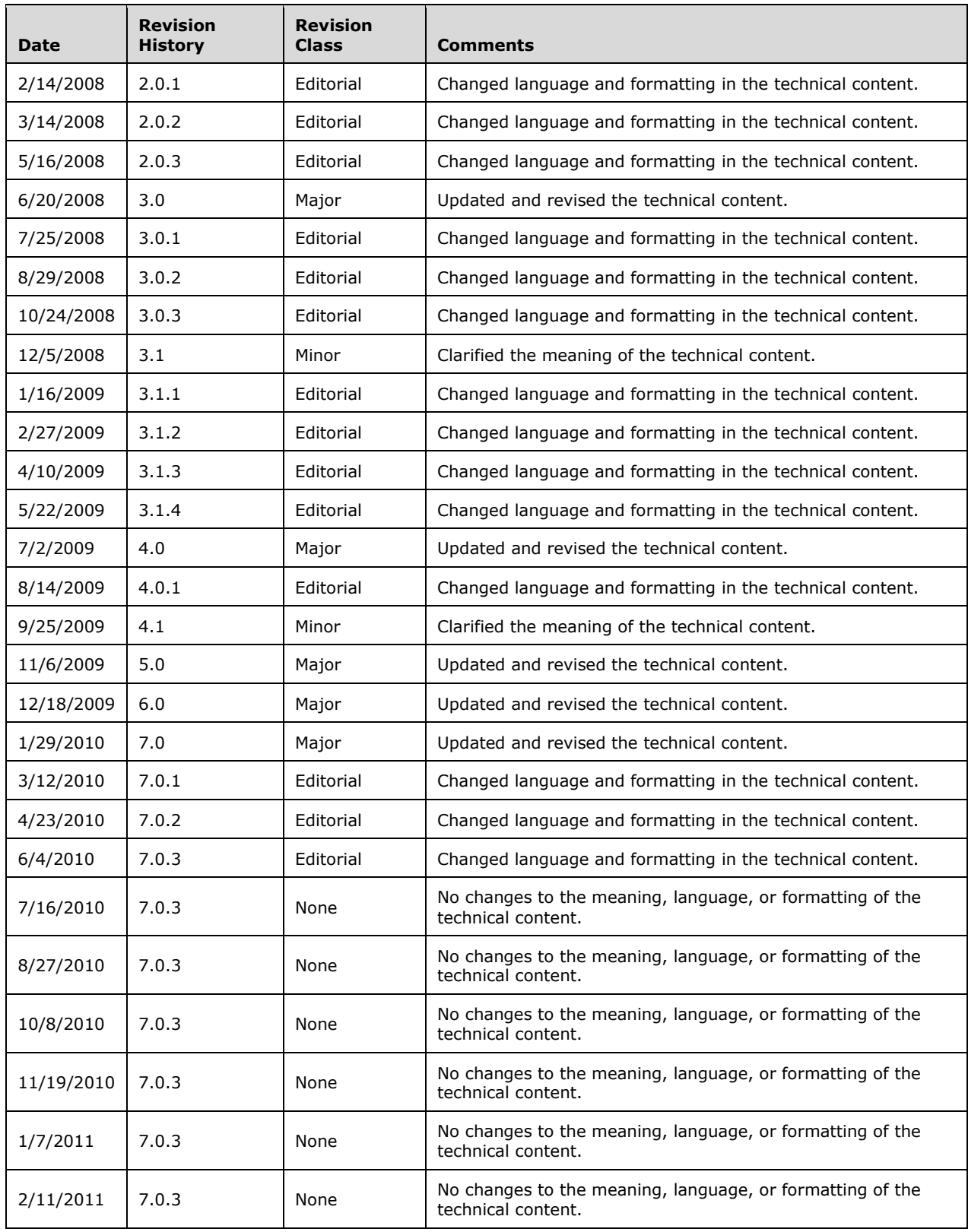

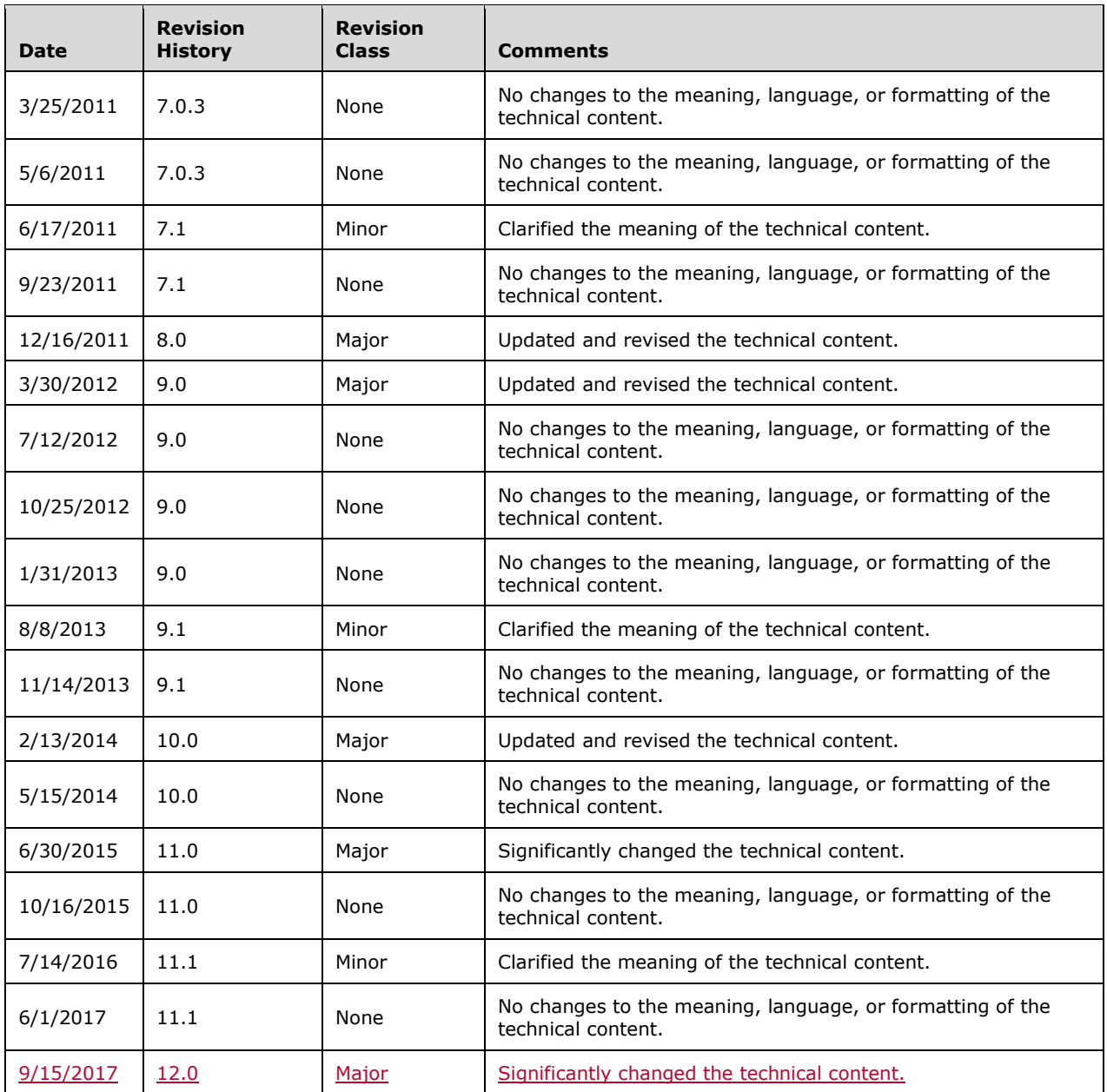

# **Table of Contents**

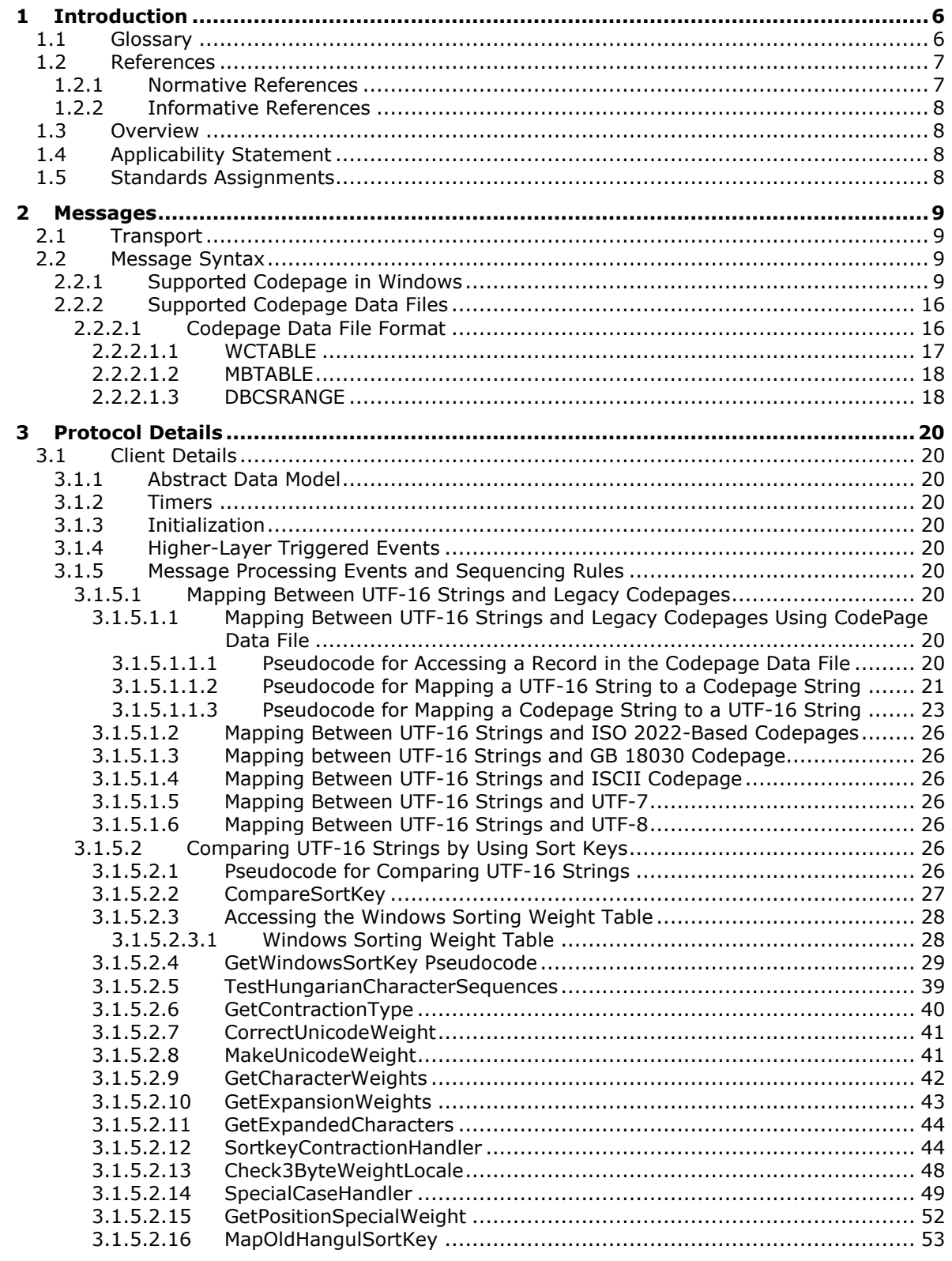

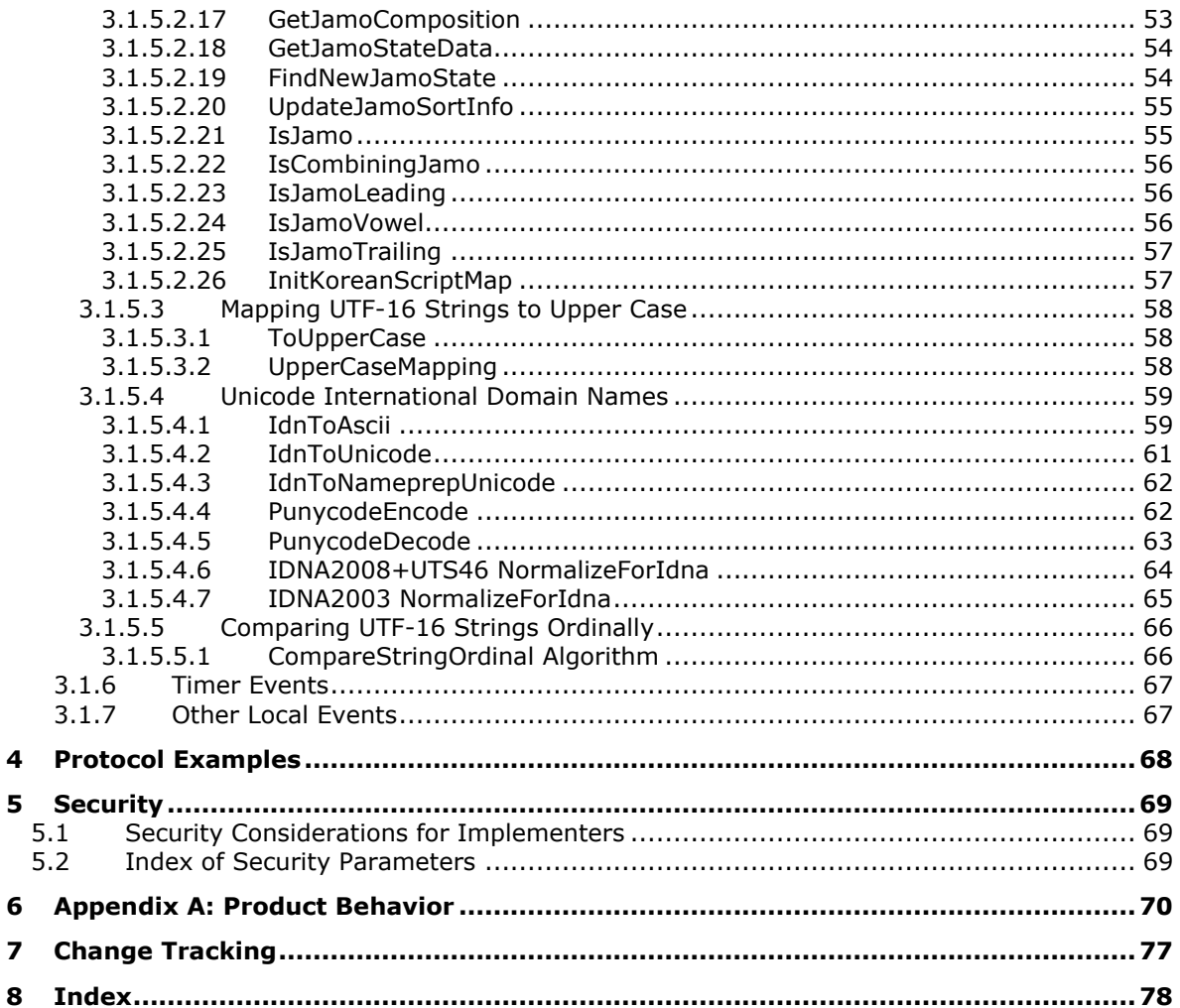

## <span id="page-5-0"></span>**1 Introduction**

This document is a companion reference to the protocol specifications. It describes how Unicode strings are compared in Windows protocols and how Windows supports Unicode conversion to earlier codepages. For example:

- UTF-16 string comparison: Provides linguistic-specific comparisons between two Unicode strings and provides the comparison result based on the language and region for a specific user.
- Mapping of UTF-16 strings to earlier ANSI codepages: Converts Unicode strings to strings in the earlier codepages that are used in older versions of Windows and the applications that are written for these earlier codepages.

#### <span id="page-5-1"></span>**1.1 Glossary**

This document uses the following terms:

- **code page**: An ordered set of characters of a specific script in which a numerical index (code-point value) is associated with each character. Code pages are a means of providing support for character sets and keyboard layouts used in different countries. Devices such as the display and keyboard can be configured to use a specific code page and to switch from one code page (such as the United States) to another (such as Portugal) at the user's request.
- **double-byte character set (DBCS)**: A character set that can use more than one byte to represent a single character. A DBCS includes some characters that consist of 1 byte and some characters that consist of 2 bytes. Languages such as Chinese, Japanese, and Korean use DBCS.
- **IDNA2003**: The IDNA2003 specification is defined by a cluster of IETF RFCs: IDNA [RFC3490], Nameprep [RFC3491], Punycode [RFC3492], and Stringprep [RFC3454].
- **IDNA2008**: The IDNA2008 specification is defined by a cluster of IETF RFCs: Internationalized Domain Names for Applications (IDNA): Definitions and Document Framework [RFC5890], Internationalized Domain Names in Applications (IDNA) Protocol [RFC5891], The Unicode Code Points and Internationalized Domain Names for Applications (IDNA) [RFC5892], and Right-to-Left Scripts for Internationalized Domain Names for Applications (IDNA) [RFC5893]. There is also an informative document: Internationalized Domain Names for Applications (IDNA): Background, Explanation, and Rationale [RFC5894].
- **IDNA2008+UTS46**: The IDNA2008+UTS46 citation refers to operations that comply with both the and the Unicode IDNA Compatibility Processing [TR46] specifications.
- **single-byte character set (SBCS)**: A character encoding in which each character is represented by one byte. Single-byte character sets are limited to 256 characters.
- **sort key**: Numerical representations of a sort element based on locale-specific sorting rules. A sort key consists of several weighted components that represent a character's script, diacritics, case, and additional treatment based on locale.
- **Unicode**: A character encoding standard developed by the Unicode Consortium that represents almost all of the written languages of the world. The Unicode standard [UNICODE5.0.0/2007] provides three forms (UTF-8, UTF-16, and UTF-32) and seven schemes (UTF-8, UTF-16, UTF-16 BE, UTF-16 LE, UTF-32, UTF-32 LE, and UTF-32 BE).
- **UTF-16**: A standard for encoding Unicode characters, defined in the Unicode standard, in which the most commonly used characters are defined as double-byte characters. Unless specified otherwise, this term refers to the UTF-16 encoding form specified in [UNICODE5.0.0/2007] section 3.9.

**MAY, SHOULD, MUST, SHOULD NOT, MUST NOT:** These terms (in all caps) are used as defined in [RFC2119]. All statements of optional behavior use either MAY, SHOULD, or SHOULD NOT.

### <span id="page-6-0"></span>**1.2 References**

Links to a document in the Microsoft Open Specifications library point to the correct section in the most recently published version of the referenced document. However, because individual documents in the library are not updated at the same time, the section numbers in the documents may not match. You can confirm the correct section numbering by checking the Errata.

#### <span id="page-6-1"></span>**1.2.1 Normative References**

We conduct frequent surveys of the normative references to assure their continued availability. If you have any issue with finding a normative reference, please contact dochelp@microsoft.com. We will assist you in finding the relevant information.

[CODEPAGEFILES] Microsoft Corporation, "Windows Supported Code Page Data Files.zip", 2009, http://www.microsoft.com/downloads/details.aspx?FamilyID=5fdc09fb-afec-4c2a-9394- 6d046841eace&displaylang=en

[ECMA-035] ECMA International, "Character Code Structure and Extension Techniques", 6th edition, ECMA-035, December 1994, http://www.ecma-international.org/publications/standards/Ecma-035.htm

[GB18030] Chinese IT Standardization Technical Committee, "Chinese National Standard GB 18030- 2005: Information technology - Chinese coded character set", Published in print by the China Standard Press, http://infostore.saiglobal.com/store/Details.aspx?ProductID=800171

[ISCII] Bureau of Indian Standards, "Indian Script Code for Information Exchange - ISCII", http://www.bis.org.in/dir/sales.htm

[MSDN-SWT] Microsoft Corporation, "Sorting Weight Tables", http://www.microsoft.com/enus/download/details.aspx?id=10921

[MSDN-UCMT/Win8] Microsoft Corporation, "Windows 8 Upper Case Mapping Table", http://www.microsoft.com/download/en/details.aspx?displaylang=en&id=10921

[RFC2119] Bradner, S., "Key words for use in RFCs to Indicate Requirement Levels", BCP 14, RFC 2119, March 1997, http://www.rfc-editor.org/rfc/rfc2119.txt

[RFC2152] Goldsmith, D., and David, M., "UTF-7 A Mail-Safe Transformation Format of Unicode", RFC 2152, May 1997, http://www.ietf.org/rfc/rfc2152.txt

[TR46] Davis, M., and Suignard, M., "Unicode IDNA Compatibility Processing", Unicode Technical Standard #46, September 2012, "", http://www.unicode.org/reports/tr46/

[UNICODE-BESTFIT] The Unicode Consortium, "WindowsBestFit", 2006, http://www.unicode.org/Public/MAPPINGS/VENDORS/MICSFT/WindowsBestFit/

[UNICODE-COLLATION] The Unicode Consortium, "Unicode Technical Standard #10 Unicode Collation Algorithm", March 2008, http://www.unicode.org/reports/tr10/

[UNICODE-README] The Unicode Consortium, "Readme.txt", 2006, http://unicode.org/Public/MAPPINGS/VENDORS/MICSFT/WindowsBestFit/readme.txt

[UNICODE5.0.0/CH3] The Unicode Consortium, "Unicode Encoding Forms", 2006, http://www.unicode.org/versions/Unicode5.0.0/ch03.pdf#G7404

[UNICODE] The Unicode Consortium, "The Unicode Consortium Home Page", http://www.unicode.org/

### <span id="page-7-0"></span>**1.2.2 Informative References**

None.

### <span id="page-7-1"></span>**1.3 Overview**

This document describes the following protocols when dealing with Unicode strings on the Windows platform:

- UTF-16 string comparison: This string comparison is used to provide a linguistic-specific comparison between two Unicode strings. This scenario provides a string comparison result based on the expectations of users from different languages and different regions.
- The mapping of UTF-16 strings to earlier codepages: This scenario is used to convert between Unicode strings and strings in the earlier codepage, which are used by older versions of Windows and applications written for these earlier codepages.

## <span id="page-7-2"></span>**1.4 Applicability Statement**

This reference document is applicable as follows:

- To perform UTF-16 character comparisons in the same manner as Windows. This document only specifies a subset of Windows behaviors that are used by other protocols. It does not document those Windows behaviors that are not used by other protocols.
- To provide the capability to map between UTF-16 strings and earlier codepages in the same manner as Windows.

### <span id="page-7-3"></span>**1.5 Standards Assignments**

The following standards assignments are used by the Windows Protocols Unicode Reference.

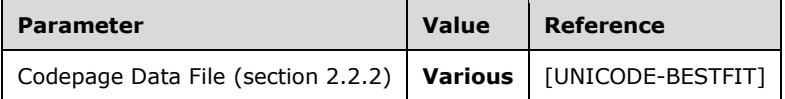

## <span id="page-8-0"></span>**2 Messages**

The following sections specify how Windows Protocols Unicode Reference messages are transported and Windows Protocols Unicode Reference message syntax.

#### <span id="page-8-1"></span>**2.1 Transport**

#### <span id="page-8-2"></span>**2.2 Message Syntax**

#### <span id="page-8-3"></span>**2.2.1 Supported Codepage in Windows**

Windows assigns an integer, called code page ID, to every supported codepage.

Based on the usage, the codepage supported in Windows can be categorized in the following:

ANSI codepage

Windows codepages are also sometimes referred to as active codepages or system active codepages. Windows always has one currently active Windows codepage. All ANSI Windows functions use the currently active codepage.

The usual ANSI codepage ID for US English is codepage 1252.

Windows codepage 1252, the codepage commonly used for English and other Western European languages, was based on an American National Standards Institute (ANSI) draft. That draft eventually became ISO 8859-1, but Windows codepage 1252 was implemented before the standard became final, and is not exactly the same as ISO 8859-1.

- OEM codepage
- **Extended codepage**

These codepages cannot be used as ANSI codepages, or OEM codepages. Windows can support conversions between Unicode and these codepages. These codepages are generally used for information exchange purpose with international/national standard or legacy systems. Examples are UTF-8, UTF-7, EBCDIC, and Macintosh codepages.

The following table shows all the supported codepages by Windows. The Codepage ID lists the integer number assigned to a codepage. ANSI/OEM codepages are in bold face. The Codepage Description column describes the codepage. The Codepage notes column lists the category of a codepage and the relevant protocol section in this document to find protocol information.

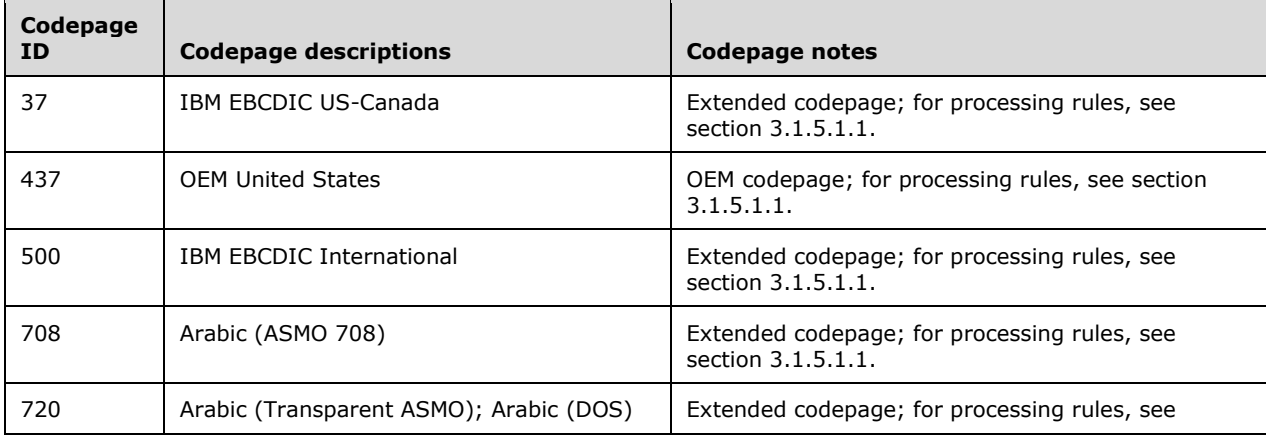

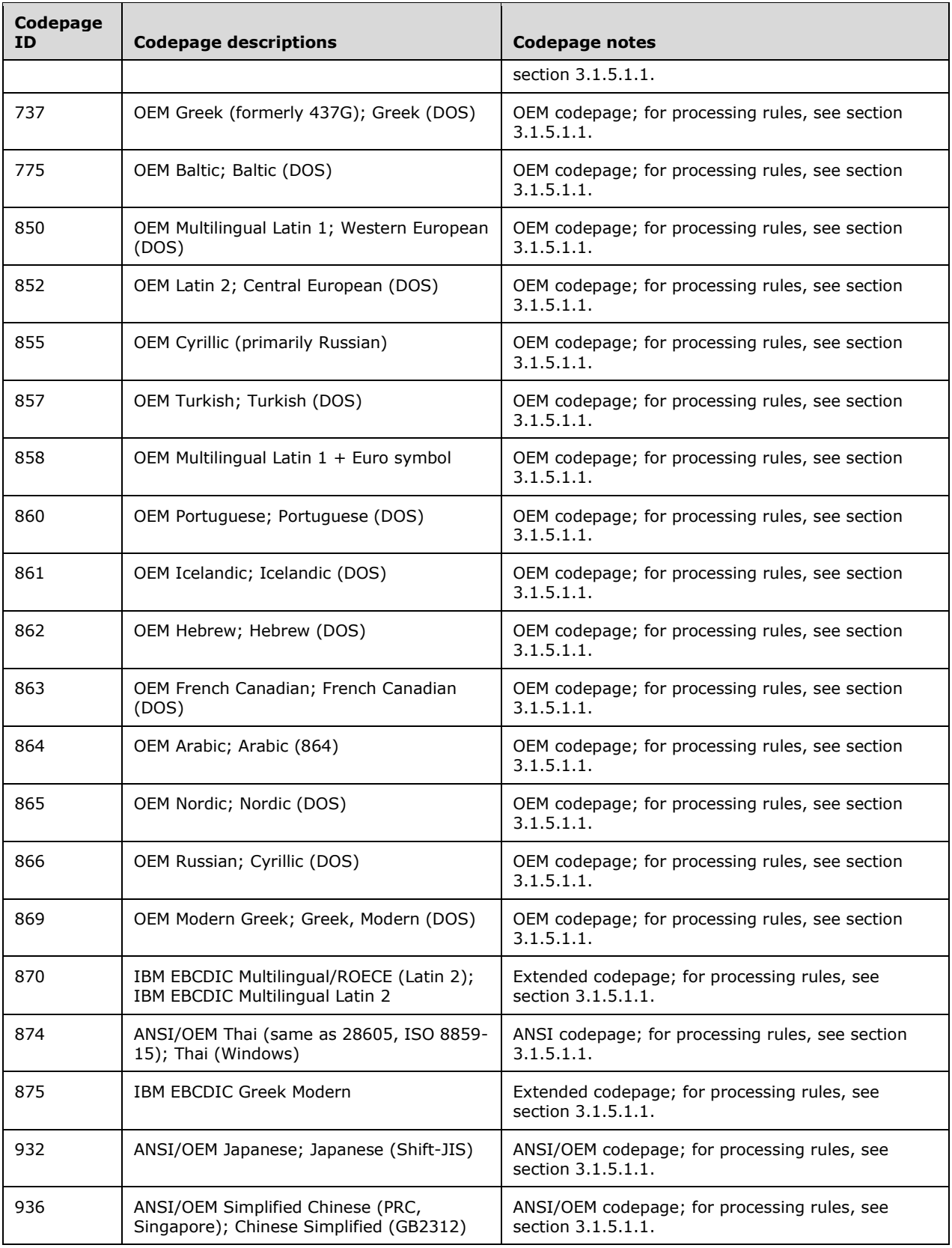

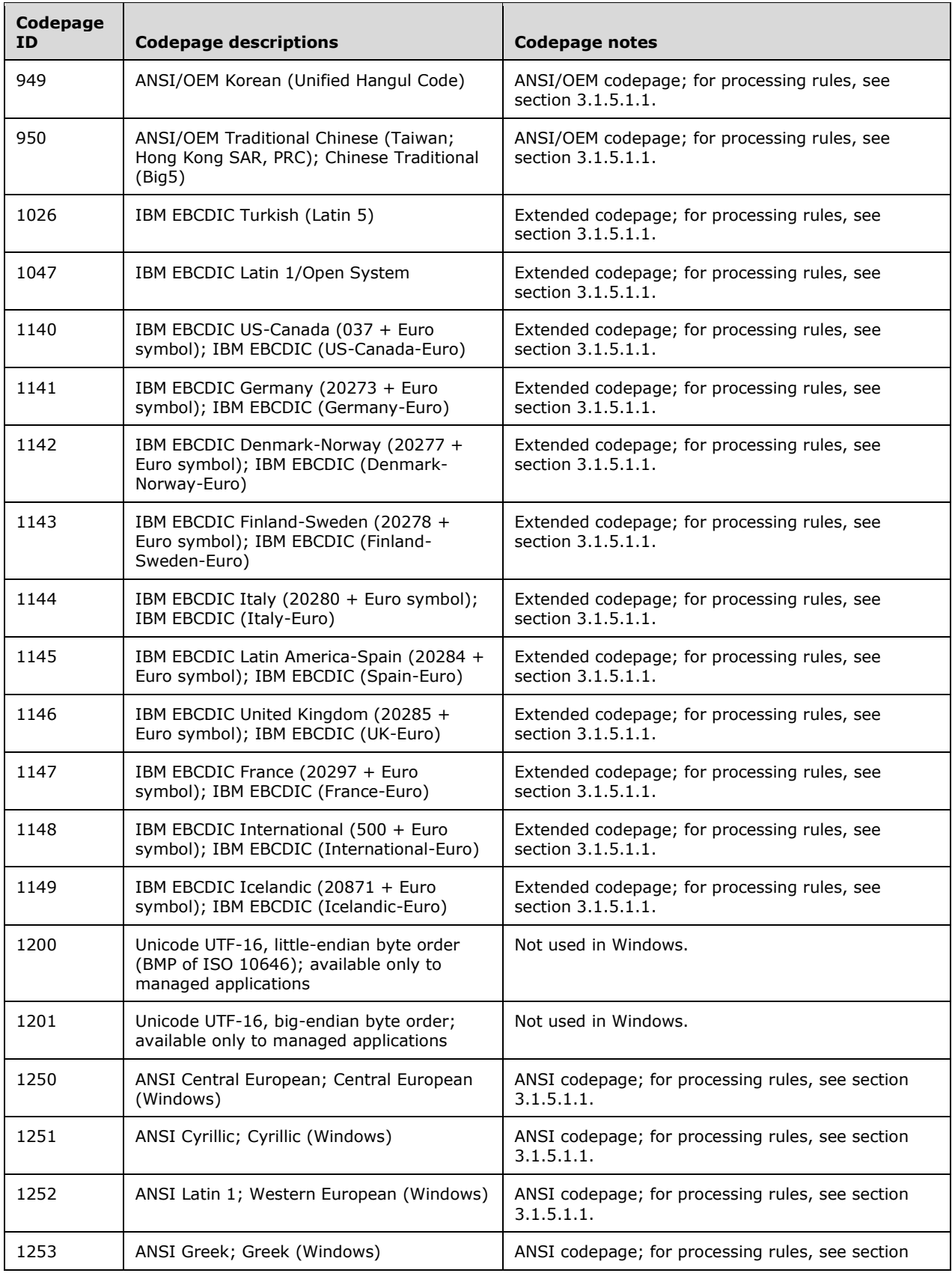

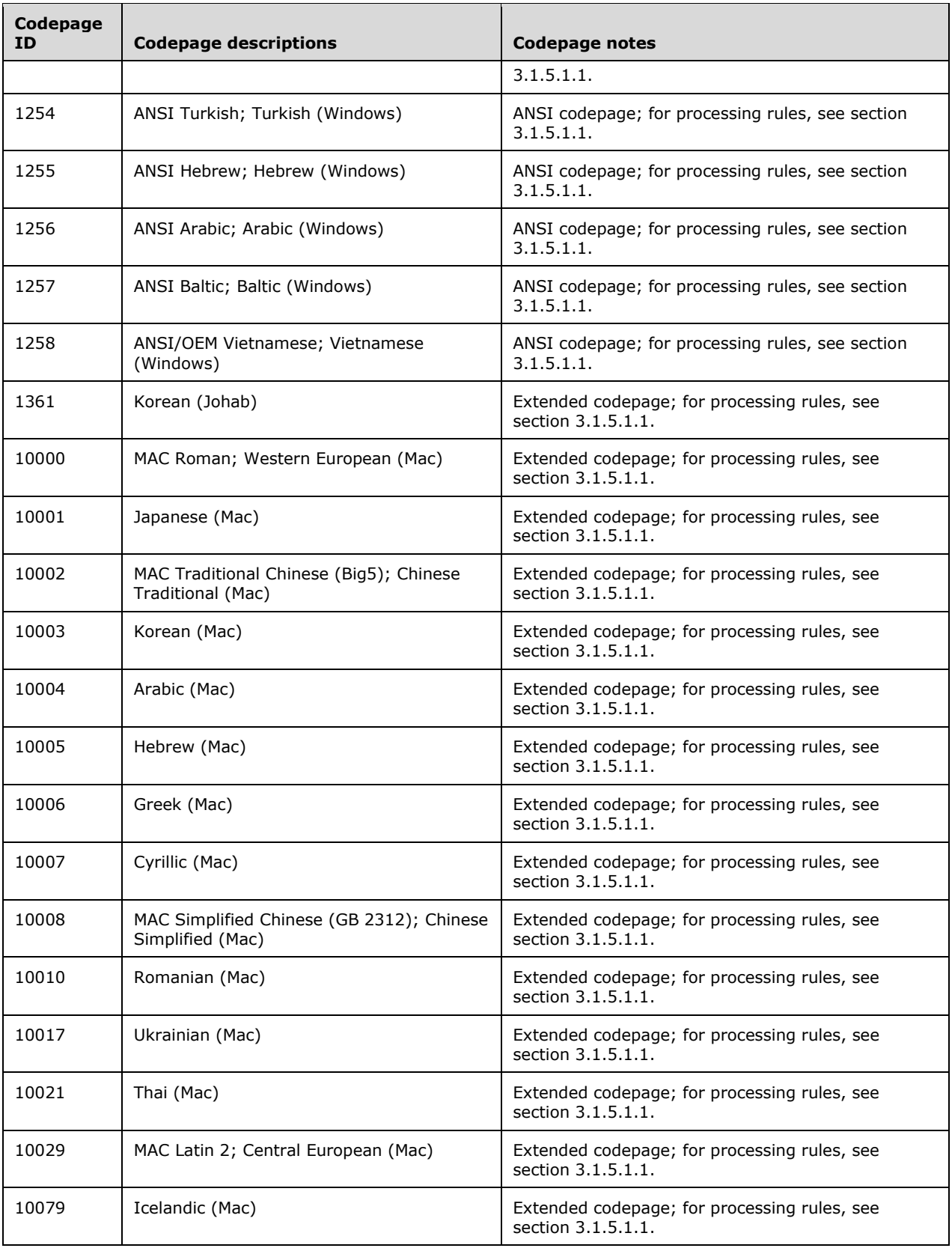

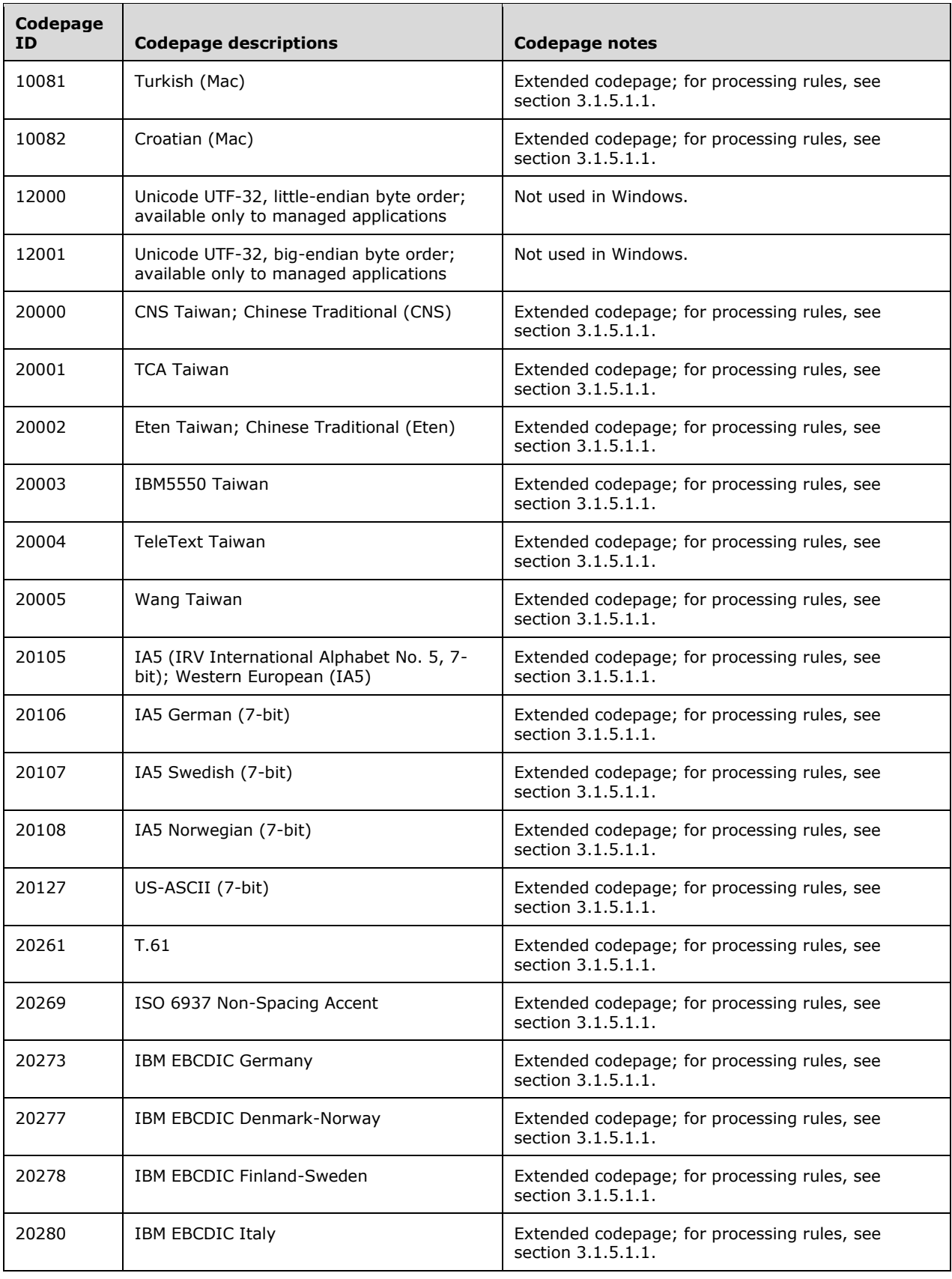

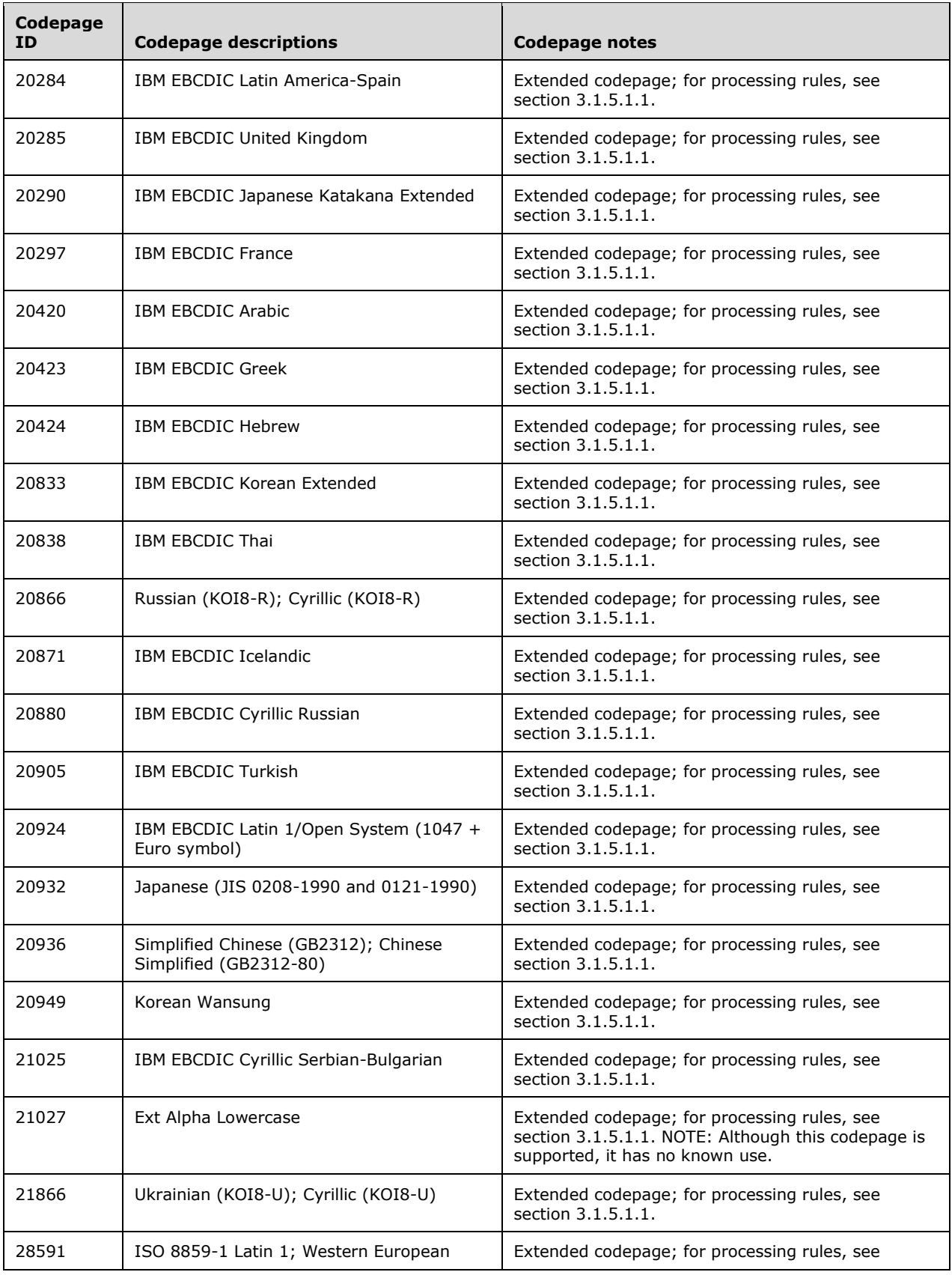

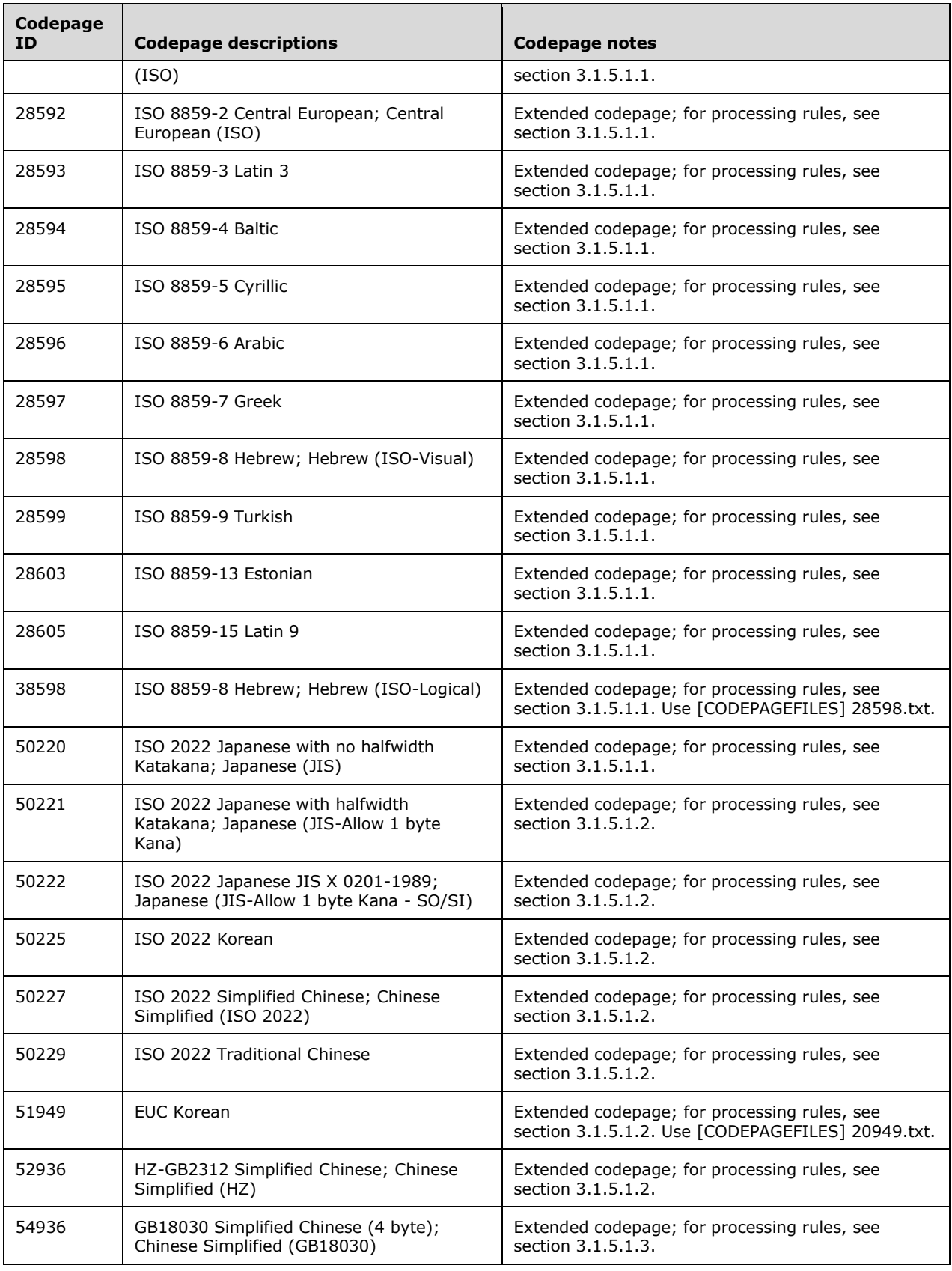

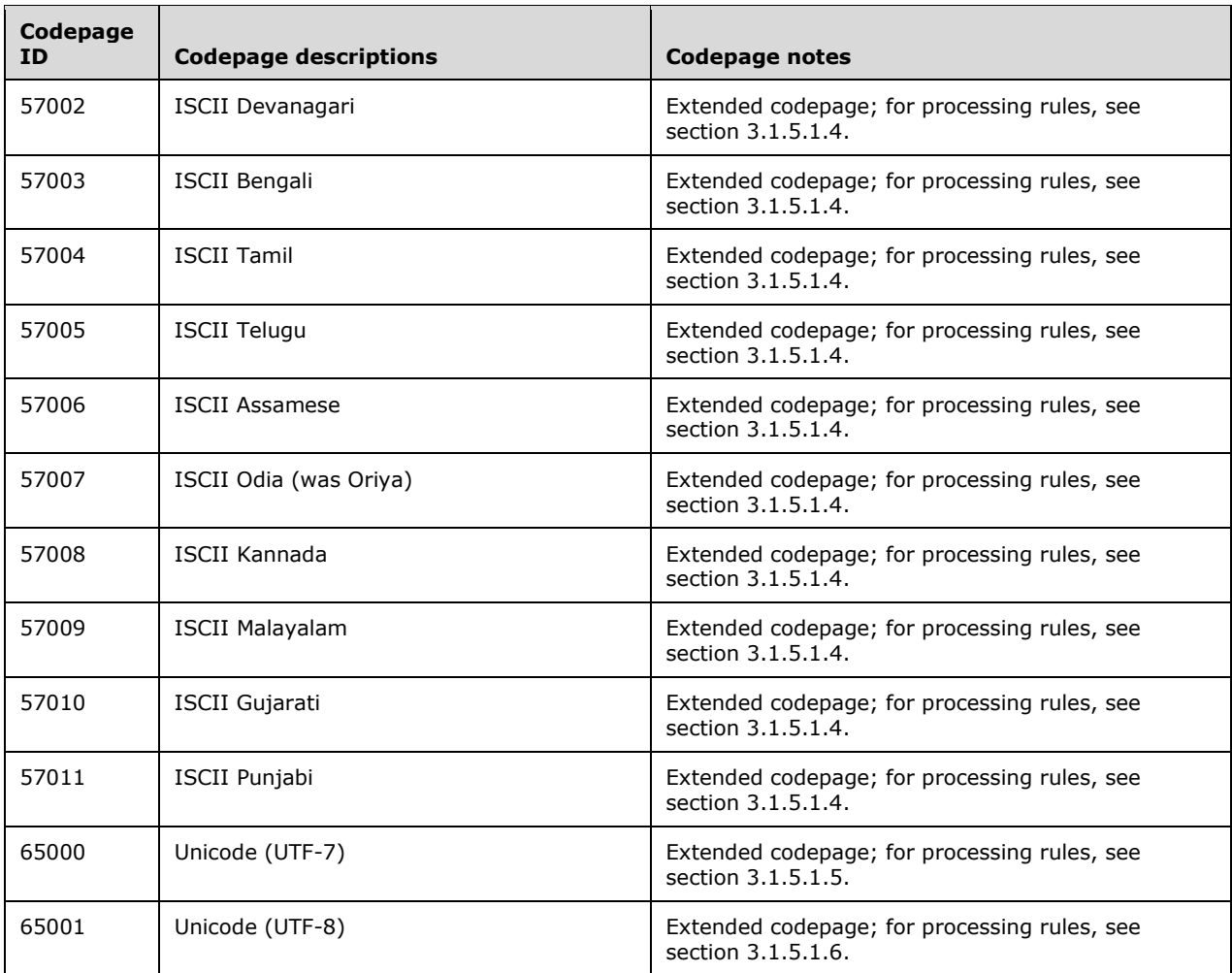

## <span id="page-15-0"></span>**2.2.2 Supported Codepage Data Files**

The mapping of UTF-16 strings to codepages relies on codepage data files to provide conversion data. These codepage data files map Unicode characters to characters in a single-byte character set (SBCS) or double-byte character set (DBCS).

The data files of supported system codepages are published as specified in [CODEPAGEFILES], [UNICODE], and [UNICODE-BESTFIT]. The location identification uses a simple file-naming convention, which is bestfitxxxx.txt, where xxxx is the codepage number. For example, bestfit950.txt contains the data for codepage 950, and bestfit1252.txt contains the data for codepage 1252.

The pseudocode assumes all these codepage files are available.

## <span id="page-15-1"></span>**2.2.2.1 Codepage Data File Format**

The Readme.txt (as specified in [UNICODE-README]) provides details about the codepages files and the file format. This section specifies information about the pseudocode of mapping UTF-16 strings to earlier codepages by taking the content from the Readme.txt.

Each file has sections of keyword tags and records. Any text after ";" is ignored as blank lines. Fields are delimited by one or more space or tab characters. Each section begins with one of the following tags:

- CODEPAGE ([UNICODE-README])
- CPINFO ([UNICODE-README])
- MBTABLE (section 2.2.2.1.2)
- WCTABLE (section 2.2.2.1.1)
- DBCSRANGE (section 2.2.2.1.3) (DBCS codepages only)
- DBCSTABLE (section 2.2.2.1.3) (DBCS codepages only)

#### <span id="page-16-0"></span>**2.2.2.1.1 WCTABLE**

The WCTABLE tag marks the start of the mapping from Unicode UTF-16 to MultiByte bytes. It has one field.

Field 1: The number of records of Unicode to byte mappings. Note that this field is often more than the number of roundtrip mappings that are supported by the codepage due to Windows best-fit behavior.

An example of the WCTABLE tag is:

WCTABLE 698

The Unicode UTF-16 mapping records follow the WCTABLE section. These mapping records are in two forms: single-byte or double-byte codepages. Both forms have two fields.

Field 1: The Unicode UTF-16 code point for the character being converted.

Field 2: The single byte that this UTF-16 code point maps to. This can be a best-fit mapping.

The following example shows Unicode to byte-mapping records for SBCSs.

```
0x0000 0x00; Null
0x0001 0x01; Start Of Heading
...
0x0061 0x61; Latin Small Letter A
0x0062 0x62; Latin Small Letter B
0x0063 0x63; Latin Small Letter C
...
0x221e 0x38; Infinity << Best Fit Mapping
...
0xff41 0x61; Fullwidth Latin Small Letter A << Best Fit Mapping
0xff42 0x62; Fullwidth Latin Small Letter B << Best Fit Mapping
0xff43 0x63; Fullwidth Latin Small Letter C << Best Fit Mapping
...
```
Field 1: The Unicode UTF-16 code point for the character being converted.

Field 2: The byte or bytes that this code point maps to as a 16-bit value. The high byte is the lead byte, and the low byte is the trail byte. If the high byte is 0, this is a single-byte code point with the value of the low byte and no lead byte is emitted.

The following example shows Unicode to byte-mapping records for DBCSs.

0x0000 0x0000; Null 0x0001 0x0001; Start Of Heading ... 0x0061 0x0061; a 0x0062 0x0062; b 0x0063 0x0063; c ... 0x221e 0x8187; Infinity ... 0xff41 0x8281; Fullwidth a 0xff42 0x8282; Fullwidth b 0xff43 0x8283; Fullwidth c ...

#### <span id="page-17-0"></span>**2.2.2.1.2 MBTABLE**

The MBTABLE tag marks the start of the mapping from single-byte bytes to Unicode UTF-16. It has one field.

Field 1: The number of records of single-byte to Unicode mappings.

An example of the MBTABLE tag is:

MBTABLE 196

The Unicode UTF-16 mapping records follow the MBTABLE section. These mapping records have two fields.

Field 1: The single byte character of the codepage.

Field 2: The Unicode UTF-16 code point that the codepage character maps to.

The following example shows mapping records for codepage 932.

```
0x00 0x0000; Null
0x01 0x0001; Start Of Heading
0x02 0x0002; Start Of Text
0x03 0x0003; End Of Text
0x04 0x0004; End Of Transmission
0x05 0x0005; Enquiry
0x06 0x0006; Acknowledge
0x07 0x0007; Bell
0x08 0x0008; Backspace
…
0xa1 0xff61; Halfwidth Ideographic Period
0xa2 0xff62; Halfwidth Opening Corner Bracket
0xa3 0xff63; Halfwidth Closing Corner Bracket
0xa4 0xff64; Halfwidth Ideographic Comma
0xa5 0xff65; Halfwidth Katakana Middle Dot
0xa6 0xff66; Halfwidth Katakana Wo
0xa7 0xff67; Halfwidth Katakana Small A
0xa8 0xff68; Halfwidth Katakana Small I
0xa9 0xff69; Halfwidth Katakana Small U
0xaa 0xff6a; Halfwidth Katakana Small E
0xab 0xff6b; Halfwidth Katakana Small O
0xac 0xff6c; Halfwidth Katakana Small Ya
```
#### <span id="page-17-1"></span>**2.2.2.1.3 DBCSRANGE**

The DBCSRANGE tag marks the start of the mapping from double-byte bytes to Unicode UTF-16. It has one field.

Field 1: The number of records of lead byte ranges.

An example of the DBCSRANGE tag is:

DBCSRANGE 2

The Lead Byte Range records follow the DBCSRANGE section. These mapping records have two fields.

Field 1: The start of lead byte range.

Field 2: The end of lead byte range.

The following example shows one of the Lead Byte Range records for codepage 932. In this codepage, it has one range of lead byte, starting from 0x81 (decimal 129) to 0x9f (decimal 159). So there are 31 lead bytes in this example  $(159 - 129 + 1)$ . Each lead byte will have a corresponding DBCSRANGE.

```
0x81 0x9f; Lead Byte Range
```
A group of DBCSTABLE sections follows the lead-byte range record. Each lead byte will have a corresponding DBCSTABLE section. In each DBCSTABLE section, it has one field.

Field 1: This field is the number of trail byte mappings for the lead byte.

The lead byte of the first DBCSTABLE is the first lead byte of the previous Lead Byte Range record. Each subsequent DBCSTABLE is for the next consecutive lead byte value.

The following example shows the first DBCSTABLE for codepage 932. This is for lead byte 0x81.

```
DBCSTABLE 147; LeadByte = 0x81
```
The DBCSTABLE record describes the mappings available for a particular lead byte. The comment is ignored but descriptive.

Field 1: This field is the trail byte to map from.

Field 2: This field is the Unicode UTF-16 code point that this lead byte/trail byte combination map to.

The following example shows DBCSTABLE records for codepage 932 for lead byte 0x81.

```
0x40 0x3000; Ideographic Space
0x41 0x3001; Ideographic Comma
...
```
## <span id="page-19-0"></span>**3 Protocol Details**

The following sections specify details of the Windows Protocols Unicode Reference, including abstract data models and message processing rules.

### <span id="page-19-1"></span>**3.1 Client Details**

### <span id="page-19-2"></span>**3.1.1 Abstract Data Model**

This section describes a conceptual model of possible data organization that an implementation maintains to participate in this protocol. The described organization is provided to facilitate the explanation of how the protocol behaves. This document does not mandate that implementations adhere to this model as long as their external behavior is consistent with what is described in this document.

No abstract data model is needed.

#### <span id="page-19-3"></span>**3.1.2 Timers**

None.

#### <span id="page-19-4"></span>**3.1.3 Initialization**

None.

#### <span id="page-19-5"></span>**3.1.4 Higher-Layer Triggered Events**

None.

### <span id="page-19-6"></span>**3.1.5 Message Processing Events and Sequencing Rules**

### <span id="page-19-7"></span>**3.1.5.1 Mapping Between UTF-16 Strings and Legacy Codepages**

#### <span id="page-19-8"></span>**3.1.5.1.1 Mapping Between UTF-16 Strings and Legacy Codepages Using CodePage Data File**

This process maps between a Unicode string that is encoded in UTF-16 and a string in a specified codepage by using a codepage data file specified in 2.2.2.1.

#### <span id="page-19-9"></span>**3.1.5.1.1.1 Pseudocode for Accessing a Record in the Codepage Data File**

This section contains the pseudocode that is used to read information from the codepage file. The following example is taken from codepage data file 950.txt.

OPEN SECTION indicates that queries for records in a specific section are made. To open the following section with the WCTABLE label, the following syntax is used. The OPEN SECTION is accessible by using the WideCharMapping name.

```
OPEN SECTION WideCharMapping
     where section name is WCTABLE from bestfit950.txt
```
SELECT RECORD assigns a line from the data file to be referenced by the assigned variable name. For example, the following code selects a record from the WideCharMapping section, and the record is accessible by using the MappingData name.

SET UnicodeChar to 0x4e00 SELECT RECORD MappingData from WideCharMapping where field 1 matches UnicodeChar

The following example selects the line.

0x4e00 0xa440

Values from selected records are referenced by field number. The following example selects the individual data fields from the selected row.

```
SET MultiByteResult to MappingData.Field2
```
In this example, the value of MultiByteResult is the hexadecimal value 0xa440.

```
CODEPAGE 950 ; Chinese (Taiwan, Hong Kong SAR) - ANSI, OEM
CPINFO 2 0x3f 0x003f ; DBCS CP, Default Char = Question Mark
...
WCTABLE 20321
0x0000 0x0000; Null 
0x0001 0x0001; Start Of Heading 
0x0002 0x0002; Start Of Text 
0x0003 0x0003; End Of Text 
0x0004 0x0004; End Of Transmission 
0x0005 0x0005; Enquiry
...
0x4e00 0xa440
0x4e01 0xa442
0x4e03 0xa443
0x4e07 0xc94
```
#### <span id="page-20-0"></span>**3.1.5.1.1.2 Pseudocode for Mapping a UTF-16 String to a Codepage String**

COMMENT This algorithm maps a Unicode string encoded in UTF-16 to a string in the specified ANSI codepage. The supported ANSI codepages are limited to those that can be set as system codepage.

- It requires the following externally specified values:
- 1) CodePage: An integer value to represent an ANSI codepage value.

If CodePage value is CP ACP (0), use the system default ANSI codepage from the OS. If CodePage value is CP OEMCP (1), use the sysstem default OEM codepage from the OS.

- 2) UnicodeString: A string encoded in UTF-16. Every Unicode code point is an unsigned 16-bit ("WORD") value. A surrogate pair is not supported in this algorithm.
- 3) UnicodeStringLength: The string length in 16-bit ("WORD") unit for UnicodeString. When UnicodeStringLength is 0, the length is

 decided by counting from the beginning of the string to a NULL character (Unicode value U+0000), including the null character.

- 4) MultiByteString: A string encoded in ANSI codepage. Every character can be an 8-bit (byte) unsigned value or two 8-bit unsigned values.
- 5) MultiByteStringLength: The length in bytes, including the byte for NULL terminator. When MultiByteStringLength is 0, the MultiByteString value will not be used in this algorithm. Instead, the length of the result string in ANSI codepage will be returned.
- 6) lpDefaultChar Optional. Point to the byte to use if a character cannot be represented in the specified codepage. The application sets this parameter to NULL if the function is to use a system default value. The common default value is 0x3f, which is the ASCII value for the question mark.

PROCEDURE WideCharToMultiByteFromCodepageDataFile

```
IF CodePage is CP_ACP THEN
     COMMENT Windows operating system keeps a systemwide value of 
             default ANSI system codepage. It is used to provide a default
     COMMENT system codepage to be used by legacy ANSI application.
     SET CodePage to the default ANSI system codepage from the Windows 
             operating system.
ELSE IF CodePage is CP_OEMCP THEN
    COMMENT Windows keeps a systemwide value of 
             default OEM system codepage. It is used to provide a default
     COMMENT system codepage to be used by legacy console application.
     SET CodePage to the default OEM system codepage from Windows. 
ENDIF
IF UnicodeStringLength is 0 THEN
     COMPUTE UnicodeStringLength as the string length in 16-bit units 
             of UnicodeString as a NULL-terminated string, including
             NULL terminator.
ENDIF
IF MultiByteStringLength is 0 THEN
    SET IsCountingOnly to True
ELSE
    SET IsCountingOnly to False
ENDIF
SET ResultMultiByteLength to 0
SET CodePageFileName to the concatenation of strings "Bestfit", 
     CodePage as a string, and ".txt"
IF lpDefaultChar is null THEN
     COMMENT No default char is specified by the caller. Read the default
     COMMENT char from CPINFO in the data file
     OPEN SECTION CharacterInfo where section name is CPINFO 
     from file with the name of CodePageFileName
     SET lpDefaultChar to CharacterInfo.Field3
ENDIF
OPEN SECTION WideCharMapping where section name is WCTABLE from file 
     with the name of CodePageFileName
FOR each Unicode codepoint UnicodeChar in UnicodeString
     SELECT MappingData from WideCharMapping
```

```
 where field 1 matches UnicodeChar
      IF MappingData is null THEN
          COMMENT There is no mapping for this Unicode character, use
          COMMENT the default character
          IF IsCountingOnly is False THEN
              SET MultiByteString[ResultMultiByteLength]
                  to lpDefaultChar
          ENDIF
          INCREMENT ResultMultiByteLength
          CONTINUE FOR loop
      ENDIF
      SET MultiByteResult to MappingData.Field2
      IF MultiByteResult is less than 256 THEN
           COMMENT This is a single byte result
           IF IsCountingOnly is True THEN
                INCREMENT ResultMultiByteLength
           ELSE
                SET MultiByteString[ResultMultiByteLength]
                    to MultiByteResult
                INCREMENT ResultMultiByteLength
           ENDIF
      ELSE 
           COMMENT This is a double byte result
           IF IsCountingOnly is True THEN
                COMPUTE ResultMultiByteLength as 
                        ResultMultiByteLength added by 2
           ELSE
                SET MultiByteString[ResultMultiByteLength] to
                    MultiByteResult divided by 256
                INCREMENT ResultMultiByteLength
                SET MultiByteString[ResultMultiByteLength] to
                    the remainder of MultiByteResult divided by 256
                INCREMENT ResultMultiByteLength
           ENDIF
      ENDIF
END FOR
```
RETURN ResultMultiByteLength as a 32-bit unsigned integer

### <span id="page-22-0"></span>**3.1.5.1.1.3 Pseudocode for Mapping a Codepage String to a UTF-16 String**

COMMENT This algorithm maps a Unicode string encoded in the specified codepage to UTF-16.

It requires the following externally specified values:

1) CodePage: An integer value to represent an ANSI codepage value.

If CodePage value is CP\_ACP (0), use the system default ANSI codepage from the OS. If CodePage value is CP\_OEMCP (1), use the system default OEM codepage from the OS.2) MultiByteString: A string encoded in ANSI codepage. Every character can be an 8-bit (byte) unsigned value or two 8-bit unsigned values.

- 3) MultiByteStringLength: The length in bytes, including the byte for terminating null character. When MultiByteStringLength is 0, the length is decided by counting from the beginning of the string to a null character (0x00), including the null character.
- 4) UnicodeString: A string encoded in UTF-16. Every Unicode code point is an unsigned 16-bit ("WORD") value. Surrogate pair is not supported in this algorithm.
- 5) UnicodeStringLength: The string length in 16-bit ("WORD") unit for UnicodeString. When UnicodeStringLength is 0,

 the UnicodeString value will not be used in this algorithm. Instead, the length of the result string in UTF-16 will be returned. PROCEDURE MultiByteToWideCharFromCodepageDataFile IF CodePage is CP\_ACP THEN COMMENT Windows keeps a systemwide value of default ANSI system codepage. It is used to provide a default COMMENT system codepage to be used by legacy ANSI application. SET CodePage to the default ANSI system codepage from Windows. ELSE IF CodePage is CP OEMCP THEN COMMENT Windows keeps a systemwide value of default OEM system codepage. It is used to provide a default COMMENT system codepage to be used by legacy console application. SET CodePage to the default OEM system codepage from Windows. ENDIF IF MultiByteStringLength is 0 THEN COMPUTE UnicodeStringLength as the string length in 8-bit units of MultiByteString as a null-terminated string, including terminating null character. ENDIF IF UnicodeStringLength is 0 THEN SET IsCountingOnly to True ELSE SET IsCountingOnly to False ENDIF SET CodePageFileName to the concatenation of CodePage as a string, and ".txt" OPEN SECTION CodePageInfo where section name is CPINFO from file with the name of CodePageFileName COMMENT Read the codepage type. COMMENT The value for Single Byte Code Page (SBCS) is 1 COMMENT The value for Double Byte Code Page (DBCS) is 2 SET CodePageType to CodePageInfo.Field1 SET DefaultUnicodeChar to CodePageInfo.Field3 OPEN SECTION SingleByteMapping where section name is MBTABLE from file with the name of CodePageFileName  $SET$  MultiByteIndex = 0 WHILE MultiByteIndex <= to MultiByteStringLength - 1 SET MultiByteChar = MultiByteString[MultiByteIndex] IF CodePageType is 1 THEN COMMENT SBCS codepage COMMENT Select a record which contains the mapping data SELECT MappingData from SingleByteMapping where field 1 matches MultiByteChar IF MappingData is null THEN COMMENT There is no mapping for this single-byte character, use COMMENT the default character IF IsCountingOnly is False THEN SET MultiByteString[ResultUnicodeLength] to DefaultUnicodeChar ENDIF INCREMENT ResultMultiByteLength INCREMENT MultiByteIndex CONTINUE WHILE loop ENDIF

*[MS-UCODEREF-Diff] - v20170915 Windows Protocols Unicode Reference Copyright © 2017 Microsoft Corporation Release: September 15, 2017*

```
 IF IsCountOnly is False THEN
          SET UnicodeString[ResultUnicodeLength]
                to MappingData.Field2
      ENDIF
      INCREMENT ResultUnicodeLength
 ELSE
      COMMENT DBCS codepage
      COMMENT First, try if this is a single-byte mapping
      SELECT MappingData from SingleByteMapping
         where field 1 matches MultiByteChar
      IF MappingData is not null THEN
          COMMENT This byte is a single-byte character
          IF IsCountOnly is False THEN
              SET UnicodeString[ResultUnicodeLength]
                  to MappingData.Field2
          ENDIF
          INCREMENT ResultUnicodeLength
      ELSE
          COMMENT Not a single-byte character
          COMMENT Check if this is a valid lead byte for double byte mapping
          OPEN SECTION DBCSRanges
              where section name is DBCSRANGE from file 
             with the name of CodePageFileName
          COMMENT Read the count of DBCS Range count
          SET DBCSRangeCount to DBCSRanges.Field1
          SET ValidDBCS to False
          COMMENT Enumerate through every DBCSRange record to see if
          COMMENT the MultiByteChar is a leading byte
         FOR Counter i = 1 to DBCSRangeCount
              COMMENT Select the current record
             SELECT DBCSRangeRecord from DBCSRanges
             SET LeadByteStart to DBCSRangeRecord.Field1
             SET LeadByteEnd to DBCSRangeRecord.Field2
             IF MultiByteChar is larger or equal to LeadByteStart AND
                 MultiByteChar is less or equal to LeadByteEnd THEN
                  COMMENT This is a valid lead byte
                 COMMENT Now check if there is a following valid trailing byte
                 SET LeadByteTableCount = MultiByteChar – LeadByteStart
                  COMMENT Select the current DBCSTABLE section
                 OPEN SECTION DBCSTableSection from DBCSRanges 
                     where section name is DBCSTABLE
                  COMMMENT Advance to the right DBCSTABLE section
                 FOR LeadByteIndex = 0 to LeadByteTableCount
                     ADVANCE SECTION DBCSTableSection
                  NEXTFOR
                 COMMENT Check if the trailing byte is valid
                 IF MultiByteIndex + 1 is less than MultiByteStringLength THEN
                      SET TrailByteChar to MultiByteString[MultiByteIndex + 1]
                     SELECT MappingData FROM DBCSTABLE 
                          Where field 1 matches TrailgByteChar
                      IF MappingData is not null THEN
                          COMMENT Valid trailing byte
                         SET ValidDBCS to True
                         IF IsCountingOnly is FALSE THEN
                              SET UnicodeString[ResultUnicodeLength] to MappingData.Field2
                         ENDIF
                         INCREMENT ResultUnicodeLength
                         COMMENT Increment the MultiByteIndex. 
                         COMMENT Note that the MultiByteIndex will
                          COMMENT be incremented again for the WHILE loop 
                          INCREMENT MultiByteIndex
                         EXIT FOR loop
                      ENDIF
                  ENDIF
              ENDIF
          COMMENT No valid lead byte is found. Advance to next record
```

```
 ADVANCE DBCSRangeRecord
              NEXTFOR
              IF ValidDBCS is FALSE THEN
                  COMMENT There is no valid leading byte/trailing byte sequence
                  If IsCountingOnly is FALSE THEN
                      SET UnicodeString[ResultUnicodeLength] to DefaultUnicodeChar
                  ENDIF
                 INCREMENT MultiByteIndex
                 INCREMENT ResultUnicodeLength
              ENDIF
          ENDIF 
     ENDIF
    INCREMENT MultiByteIndex
ENDWHILE
RETURN ResultMultiByteLength as a 32-bit unsigned integer
```
### <span id="page-25-0"></span>**3.1.5.1.2 Mapping Between UTF-16 Strings and ISO 2022-Based Codepages**

[ECMA-035] defines the standard that is fully identical with International Standard ISO/IEC 2022:1994. EUC (Extended Unix Code) is based on ISO-2022 standard.

For more information, see [ECMA-035].

### <span id="page-25-1"></span>**3.1.5.1.3 Mapping between UTF-16 Strings and GB 18030 Codepage**

Windows implements GB-18030 based on [GB18030].

For more information, please see [GB18030].

### <span id="page-25-2"></span>**3.1.5.1.4 Mapping Between UTF-16 Strings and ISCII Codepage**

Windows implements ISCII-based codepage based on [ISCII].

For more information, see [ISCII].

### <span id="page-25-3"></span>**3.1.5.1.5 Mapping Between UTF-16 Strings and UTF-7**

Windows implements UTF-7 codepage based on [RFC2152].

For more information, see [RFC2152].

### <span id="page-25-4"></span>**3.1.5.1.6 Mapping Between UTF-16 Strings and UTF-8**

Windows implements UTF-8 codepage based on [UNICODE5.0.0/CH3].

For more information, see [UNICODE5.0.0/CH3].

### <span id="page-25-5"></span>**3.1.5.2 Comparing UTF-16 Strings by Using Sort Keys**

To compare strings, a sort key is required for each string. A binary comparison of the sort keys can then be used to arrange the strings in any order.

### <span id="page-25-6"></span>**3.1.5.2.1 Pseudocode for Comparing UTF-16 Strings**

This algorithm compares two UTF-16 strings by using linguistically appropriate rules.

```
This algorithm compares two Unicode strings using linguistic
appropriate rules. It requires the following externally specified
```

```
values:
      1) StringA: A string encoded in UTF-16
      2) StringB: A string encoded in UTF-16
CALL GetWindowsSortKey
      WITH StringA 
      RETURNING SortKeyA
CALL GetWindowsSortKey
      WITH StringB 
     RETURNING SortKeyB
CALL CompareSortKeys
      WITH SortKeyA, SortKeyB 
      RETURNING Result
IF Result is "SortKeyA is equal to SortKeyB" THEN
      StringA is considered equal to StringB
ELSE IF Result is "SortKeyA is less than SortKeyB" THEN
     StringA is sorted prior to StringB
ELSE
      StringA is sorted after StringB
ENDIF
```
#### <span id="page-26-0"></span>**3.1.5.2.2 CompareSortKey**

This algorithm generates sort keys for two strings and uses the sort keys to provide a linguistically appropriate string comparison.

```
COMMENT CompareSortKeys
COMMENT On Entry: SortKeyA - An array of bytes returned from
COMMENT GetWindowsSortKey
COMMENT SortKeyB - An array of bytes returned from
COMMENT GetWindowsSortKey
COMMENT
COMMENT On Exit: Result - A value indicating if SortKeyA
COMMENT is less than, equal to, or greater<br>
COMMENT is than SortKeyB
                            than SortKeyB
PROCEDURE CompareSortKeys
SET index to 0
WHILE index is less than Length(SortKeyA) and 
     index is also less than Length(SortKeyB)
      IF SortKeyA[index] is less than SortKeyB[index] THEN
          SET Result to "SortKeyA is less than SortKeyB"
          RETURN
     ENDIF
      IF SortKeyA[index] is greater than SortKeyB[index] THEN
          SET Result to "SortKeyA is greater than SortKeyB"
         RETURN
     ENDIF
INCREMENT index
ENDWHILE
IF Length(SortKeyA) is equal to Length(SortKeyB) THEN
     SET Result to "SortKeyA is equal to SortKeyB"
ELSE IF Length(SortKeyA) is less than Length(SortKeyB) THEN
     SET Result to "SortKeyA is less than SortKeyB"
ELSE
     assert Length(SortKeyA) needs to be greater than Length(SortKeyB)
     SET Result to "SortKeyA is greater than SortKeyB"
ENDIF
RETURN
```
*[MS-UCODEREF-Diff] - v20170915 Windows Protocols Unicode Reference Copyright © 2017 Microsoft Corporation Release: September 15, 2017*

Any sorting mechanism can be used to arrange these strings by comparing their sort keys.

#### <span id="page-27-0"></span>**3.1.5.2.3 Accessing the Windows Sorting Weight Table**

Windows gets its sorting data from a data table (see section 3.1.5.2.3.1). Code points are labeled by using UTF-16 values. The file is arranged in sections of tab-delimited field records. Optional comments begin with a semicolon. Each section contains a label and can have a subsection label.<1>

Note that labels are any field that does not begin with a numerical (0xNNNN) value. Blank lines and characters that follow a ";" are ignored.

This document uses the following notation to specify the processing of the file.

OPEN indicates that queries are made for records in a specific section. To open the preceding section with the SORTKEY label and DEFAULT sublabel, the following syntax is used. The OPEN SECTION is accessible by using the DefaultTable name.

```
OPEN SECTION DefaultTable where name is
     SORTKEY\DEFAULT from unisort.txt
```
SELECT assigns a line from the data file to be referenced by the assigned variable name. To select the highlighted row preceding, this document uses this notation. The selected row is accessible by using the name CharacterRow.

```
SET UnicodeChar to 0x0041
SELECT RECORD CharacterRow FROM DefaultTable
     WHERE field 1 matches UnicodeChar
```
Values from selected records are referenced by field number. The following pseudo code selects the individual data fields from the selected row.

SET CharacterWeight.ScriptMember to CharacterRow.Field2 SET CharacterWeight.PrimaryWeight to CharacterRow.Field3 SET CharacterWeight.DiacriticWeight to CharacterRow.Field4 SET CharacterWeight.CaseWeight to CharacterRow.Field5

To select the record for characters 0x0043 and 0x0068 with LCID 0x0405, the following notation is used.<2>

```
SET Character1 to 0x0043
SET Character2 to 0x0068
SET SortLocale to 0x0405
OPEN SECTION ContractionTable where name is
     SORTTABLES\COMPRESSION\LCID[SortLocale]\TWO from unisort.txt
SELECT RECORD ContractionRow FROM ContractionTable WHERE field 1
     matches Character1 and field 2 matches Character2
SET CharacterWeight.ScriptMember to ContractionRow.Field3
SET CharacterWeight.PrimaryWeight to ContractionRow.Field4
SET CharacterWeight.DiacriticWeight to ContractionRow.Field5
SET CharacterWeight.CaseWeight to ContractionRow.Field6
```
#### <span id="page-27-1"></span>**3.1.5.2.3.1 Windows Sorting Weight Table**

This section contains a link to detailed character weight specifications that permit consistent sorting and comparison of Unicode strings. The data is not used by itself but is used as one of the inputs to the comparison algorithm. The layout and format of data in this file is also specified in [MSDN-SWT].<3>

#### <span id="page-28-0"></span>**3.1.5.2.4 GetWindowsSortKey Pseudocode**

This algorithm specifies the generation of sort keys for a specific UTF-16 string.

```
STRUCTURE CharacterWeightType
\left( ScriptMember: 8 bit integer
 PrimaryWeight: 8 bit integer
     DiacriticWeight: 8 bit integer
     CaseWeight: 8 bit integer
)
STRUCTURE UnicodeWeightType
\left( ScriptMember: 8 bit integer
     PrimaryWeight: 8 bit integer
     ThirdByteWeight: 8 bit integer
)
STRUCTURE SpecialWeightType
(
 Position: 16 bit integer
 ScriptMember: 8 bit integer
     PrimaryWeight: 8 bit integer
\lambdaSTRUCTURE ExtraWeightType
(
     W6: 8 bit integer
    W7: 8 bit integer
)
SET constant LCID KOREAN to 0x0412
SET constant LCID KOREAN UNICODE SORT to 0x010412
SET constant LCID HUNGARIAN to 0x040e
SET constant SORTKEY SEPARATOR to 0x01
SET constant SORTKEY_TERMINATOR to 0x00
SET global KoreanScriptMap to InitKoreanScriptMap
//
// Script Member Values.
//
SET constant UNSORTABLE to 0
SET constant NONSPACE MARK to 1
SET constant EXPANSION to 2
SET constant EASTASIA SPECIAL to 3
SET constant JAMO_SPECIAL to 4<br>SET constant EXTENSION A to 5
SET constant EXTENSION_A
SET constant PUNCTUATION to 6
SET constant SYMBOL_1 to 7<br>SET constant SYMBOL_2 to 8
SET constant SYMBOL<sup>-2</sup>
SET constant SYMBOL_3 to 9<br>SET constant SYMBOL 4 to 10
SET constant SYMBOL 4
SET constant SYMBOL 5 to 11
SET constant SYMBOL 6 to 12
SET constant DIGIT to 13
SET constant LATIN to 14
SET constant KANA to 34
```
*[MS-UCODEREF-Diff] - v20170915 Windows Protocols Unicode Reference Copyright © 2017 Microsoft Corporation Release: September 15, 2017*

```
SET constant IDEOGRAPH to 128
IF Windows version is Windows Vista, Windows Server 2008, Windows 7, or 
   Windows Server 2008 R2 THEN
SET constant MAX SPECIAL CASE to SYMBOL 6
ELSE
SET constant MAX SPECIAL CASE to SYMBOL 5
ENDIF
     COMMENT Set the constant for fhe first script member of the Unicode 
     COMMENT Private Use Area (PUA) range
     SET constant PUA3BYTESTART to 0xA9
     COMMENT Set the constant for the last script member of the Unicode 
     COMMENT Private Use Area (PUA) range
     SET constant PUA3BYTEEND to 0xAF
     COMMENT Set the constant for the first script member of CJK 
     COMMENT(Chinese/Japanese/Korean) 3 byte weight range
     SET constant CJK3BYTESTART to 0xC0
     COMMMENT Set the constant for the last script member of CJK 
     COMMENT (Chinese/Japanese/Korean) 3 byte weight range
     SET constant CJK3BYTEEND to 0xEF
ENDIF
SET constant FIRST_SCRIPT to LATIN<br>SET constant MAX SCRIPTS to 256
SET constant MAX SCRIPTS
//
// Values for CJK Unified Ideographs Extension A range.
// 0x3400 thru 0x4dbf
//
SET constant SCRIPT MEMBER EXT A to 254 // SM for Extension A
SET constant PRIMARY WEIGHT EXT A to 255 // AW for Extension A
//
// Lowest weight values.
// Used to remove trailing DW and CW values.
// Also used to keep illegal values out of sort keys.
//
SET constant MIN DW to 2
SET constant MIN DW to 2
//
// Bit mask values.
//
// Case Weight (CW) - 8 bits:
// bit 0 \implies width<br>// bit 1, 2 \implies small
\frac{7}{7} bit 1,2 => small kana, sei-on<br>\frac{7}{7} bit 3,4 => upper/lower case
// bit 3, 4 \Rightarrow upper/lower case<br>// bit 5 \Rightarrow kana// bit 5 => kana<br>// bit 6,7 => cont:
      bit 6,7 \Rightarrow contraction
//
    SET constant CONTRACTION 8 MASK to 0xc0
    SET constant CONTRACTION 7 MASK to 0xc0
     SET constant CONTRACTION_6_MASK to 0xc0
    SET constant CONTRACTION 5 MASK to 0x80
    SET constant CONTRACTION<sup>4</sup> MASK to 0x80
     SET constant CONTRACTION_3_MASK to 0x40
    SET constant CONTRACTION 2 MASK to 0x40
    SET constant CONTRACTION MASK to 0xc0
ELSE
    COMMENT Otherwise, only 2-character or 3-character contractions are supported.
SET constant CONTRACTION 3 MASK to 0xc0 // Bit-mask to check 2 character contraction or 3
//character contraction
SET constant CONTRACTION 2 MASK to 0x80 // Bit-mask to check 2 character contraction
ENDIF
```

```
SET constant CASE UPPER MASK to 0xe7 // zero out case bits
SET constant CASE_KANA_MASK to 0xdf // zero out kana bit
SET constant CASE_WIDTH_MASK to 0xfe // zero out width bit
//
// Masks to isolate the various bits in the case weight.
//
// NOTE: Bit 2 needs to always equal 1 to avoid getting
// a byte value of either 0 or 1.
//
SET constant CASE EXTRA WEIGHT MASK to 0xc4
SET constant ISOLATE_KANA to
              (~CASE_KANA_MASK) | CASE_EXTRA_WEIGHT_MASK
SET constant ISOLATE WIDTH to
              (~CASE_WIDTH_MASK) | CASE_EXTRA_WEIGHT_MASK
//
// Values for East Asia special case primary weights.
//
SET constant PW_REPEAT to 0<br>SET constant PW_CHO_ON to 1
SET constant PW CHO ON
SET constant MAX SPECIAL PW to PW CHO ON
//
// Values for weight 5 - East Asia Extra Weights.
//
SET constant WT_FIVE_KANA to 3
SET constant WT_FIVE_REPEAT to 4
SET constant WT_FIVE_CHO_ON to 5
//
// PW Mask for Cho-On:
// Leaves bit 7 on in PW, so it becomes Repeat
// if it follows Kana N.
//
SET constant CHO ON PW MASK to 0x87
//
// Special weight values
//
SET constant MAP_INVALID_WEIGHT to 0xff
//
// Some Significant Values for Korean Jamo.
// The L, V & T syllables in the 0x1100 Unicode range
// can be composed to characters in the 0xac00 range.
// See The Unicode Standard for details.
//
SET constant NLS_CHAR_FIRST_JAMO to 0x1100 // Begin Jamo range<br>SET constant NLS CHAR_LAST JAMO to 0x11f9 // End Jamo range
SET constant NLS CHAR LAST JAMO
SET constant NLS_CHAR_FIRST_VOWEL_JAMO to 0x1160 // First Vowel Jamo
SET constant
   NLS CHAR FIRST TRAILING JAMO to 0x11a8 // First Trailing Jamo
SET constant
    NLS_JAMO_VOWEL_COUNT to 21 // Number of vowel Jamo (V)
SET constant
  NLS JAMO TRAILING COUNT to 28 // Number of trailing Jamo (L)
SET constant
   NLS HANGUL FIRST COMPOSED to 0xac00 // Begin composed range
//
// Values for Unicode Weight extra weights (e.g. Jamo (old Hangul)).
// The following uses SM for extra UW weights.
//
SET constant ScriptMember Extra UnicodeWeight to 255
// Leading Weight / Vowel Weight / Trailing Weight
// according to the current Jamo class.
//
```

```
STRUCTURE JamoSortInfoType
(
     // true for an old Hangul sequence
     OldHangulFlag : Boolean
     // true if U+1160 (Hangul Jungseong Filler) used
     FillerUsed : Boolean
     // index to the prior modern Hangul syllable (L)
     LeadingIndex : 8 bit integer
     // index to the prior modern Hangul syllable (V)
     VowelIndex : 8 bit integer
     // index to the prior modern Hangul syllable (T)
     TrailingIndex : 8 bit integer
     // Weight to offset from other old hangul (L)
     LeadingWeight : 8 bit integer
     // Weight to offset from other old hangul (V)
     VowelWeight : 8 bit integer
     // Weight to offset from other old hangul (T)
     TrailingWeight : 8 bit integer
)
// This is the raw data record type from the data table
STRUCTURE JamoStateDataType
(
     // true for an old Hangul sequence
     OldHangulFlag : Boolean
     // index to the prior modern Hangul syllable (L)
     LeadingIndex : 8 bit integer
     // index to the prior modern Hangul syllable (V)
     VowelIndex : 8 bit integer
     // index to the prior modern Hangul syllable (T)
     TrailingIndex : 8 bit integer
     // weight to distinguish from old Hangul
     ExtraWeight : 8 bit integer
     // number of additional records in this state
     TransitionCount : 8 bit integer
     // Current record in unisort.txt Jamo table:
     JamoRecord : data record
     // SORTTABLES\JAMOSORT\[Character] section 
)
COMMENT GetWindowsSortKey
COMMENT
COMMENT On Entry: SourceString - Unicode String to compute a
COMMENT sort key for
COMMENT SortLocale - Locale to determine correct 
COMMENT linguistic sort
COMMENT Flags - Bit Flag to control behavior
COMMENT comments of sort key generation.
COMMENT 
COMMENT NORM_IGNORENONSPACE Ignore diacritic weight
COMMENT NORM_IGNORECASE: Ignore case weight
COMMENT NORM_IGNOREKANATYPE: Ignore Japanese Katakana/Hiraga
COMMENT difference
COMMENT NORM_IGNOREWIDTH: Ignore Chinese/Japanese/Korean
COMMENT half-width and full-width difference.
COMMENT
COMMENT On Exit: SortKey - Byte array containing the
```
*[MS-UCODEREF-Diff] - v20170915 Windows Protocols Unicode Reference Copyright © 2017 Microsoft Corporation Release: September 15, 2017*

COMMENT computed sort key. **COMMENT** PROCEDURE GetWindowsSortKey(IN SourceString : Unicode String, IN SortLocale : LCID, IN Flags : 32 bit integer, OUT SortKey : BYTE String) COMMENT Compute flags for sort conditions COMMENT Based on the case/kana/width flags, COMMENT turn off bits in case mask when comparing case weight. SET CaseMask to 0xff If (NORM\_IGNORECASE bit is on in Flags) THEN SET CaseMask to CaseMask LOGICAL AND with CASE UPPER MASK ENDIF If (NORM\_IGNOREKANATYPE bit is on in Flags) THEN SET CaseMask to CaseMask LOGICAL AND with CASE\_KANA\_MASK ENDIF If (NORM\_IGNOREWIDTH bit is on in Flags) THEN SET CaseMask to CaseMask LOGICAL AND with CASE WIDTH MASK ENDIF COMMENT Windows 7 and Windows Server 2008 R2 use 3-byte (instead of 2-byte) sequence for COMMENT Unicode Weights COMMENT for Private Use Area (PUA) and some Chinese/Japanese/Korean (CJK) script members. COMMENT Does this sort have a 3-byte Unicode Weight (CJK sorts)? IF Windows version is Windows 7 and Windows Server 2008 R2 THEN COMMENT Check if the locale can have 3-byte Unicode weight SET Is3ByteWeightLocale to CALL Check3ByteWeightLocale(SortLocale) ENDIF IF Windows version is Windows Vista, Windows Server 2008, Windows 7, or Windows Server 2008 R2 THEN COMMENT For Windows Vista, Windows Server 2008, Windows 7, and Windows Server 2008 R2, COMMENT the algorithm COMMENT does not remap the script for Korean locale SET IsKoreanLocale to false ELSE IF SortLocale is LCID\_KOREAN or SortLocale is LCID KOREAN UNICODE SORT THEN SET IsKoreanLocale to true IF KoreanScriptMap is null THEN CALL InitKoreanScriptMap ELSE SET IsKoreanLocale to false ENDIF ENDIF // // Allocate buffer to hold different levels of sort key weights. // UnicodeWeights/ExtraWeights/SpecialWeights will be eventually // to be collected together, in that order, into the returned // Sortkey byte string. // // Maximum expansion size is 3 times the input size // // Unicode Weight => 4 word (16 bit) length // (extension A and Jamo need extra words) SET UnicodeWeights to new empty string of UnicodeWeightType SET DiacriticWeights to new empty string of BYTE

```
SET CaseWeights to new empty string of BYTE
// Extra Weight=>4 byte length (4 weights, 1 byte each) FE Special
SET ExtraWeights to new empty string of ExtraWeightType
// Special Weight => dword length (2 words each of 16 bits)
SET SpecialWeights to new empty string of SpecialWeightType
//
// Go through the string, code point by code point,
// testing for contractions and Hungarian special character sequence
//
// loop presumes 0 based index for source string
FOR SourceIndex is 0 to Length(SourceString) -1
    //
    // Get weights
    // CharacterWeight will contain all of the weight information
    // for the character tested.
    //
    SET CharacterWeight to CALL GetCharacterWeights
         WITH (SortLocale, SourceString[SourceIndex])
    SET ScriptMember to CharacterWeight.ScriptMember
     // Special case weights have script members less than
     // MAX_SPECIAL_CASE (11)
   IF ScriptMember is greater than MAX SPECIAL CASE THEN
 //
         // No special case on character, but has to check for
 // contraction characters and Hungarian special character sequence
 // characters.
         //
         SET HasHungarianSpecialCharacterSequence to CALL 
             TestHungarianCharacterSequences
                  WITH (SortLocale, SourceString, SourceIndex)
         SET Result to CALL GetContractionType WITH (CharacterWeight)
         CASE Result OF
            "3-character Contraction":
                COMMENT This is only possible for Windows versions that are Windows NT 4.0 
                COMMENT through Windows Server 2003
                Set ContractionFound to CALL SortkeyContractionHandler 
                  WITH (SortLocale, SourceString, SourceIndex, 
                        HasHungarianSpecialCharacterSequence, 3, 
                       UnicodeWeights, DiacriticWieghts, CaseWeights)
                IF ContractionFound is true THEN
                    COMMENT Break out of the case statement
                    BREAK
                ENDIF
                IF ContractionFound is true THEN
                    COMMENT Break out of the case statement
                   BREAK
                ENDIF
                COMMENT If no contraction is found, fall through into the additional cases.
                FALLTHROUGH
            "2-character Contraction":
                COMMENT This is only possible for Windows versions that are Windows NT 4.0 
                COMMENT through Windows Server 2003
                Set ContractionFound to CALL SortkeyContractionHandler 
                 WITH (SortLocale, SourceString, SourceIndex, 
                       HasHungarianSpecialCharacterSequence, 2,
                       UnicodeWeights, DiacriticWieghts, CaseWeights)
                IF ContractionFound is true THEN
```

```
 COMMENT Break out of the case statement
       BREAK
    ENDIF
    COMMENT If no contraction is found, fall through into the OTHER case.
    COMMENT Since "3-character contraction" or "2-character contraction" are the 
    COMMENT only two possible values for 
    COMMENT Windows NT 4.0 through Windows Server 2003, all calls to 
    COMMENT SortkeyContractionHandler will return false.
    COMMENT So, the fallthrough will go directly to the OTHERS section
    FALLTHROUGH
 "6-character contraction, 7-character contraction, or 8-character contraction":
    Set ContractionFound to CALL SortkeyContractionHandler 
     WITH (SortLocale, SourceString, SourceIndex, 
            HasHungarianSpecialCharacterSequence, 8,
           UnicodeWeights, DiacriticWieghts, CaseWeights)
     IF ContractionFound is true THEN
         COMMENT Break out of the case statement
        BREAK
    ELSE
         Set ContractionFound to CALL SortkeyContractionHandler 
          WITH (SortLocale, SourceString, SourceIndex, 
                HasHungarianSpecialCharacterSequence, 7,
               UnicodeWeights, DiacriticWieghts, CaseWeights)
    ENDIF
     IF ContractionFound is true THEN
        COMMENT Break out of the case statement
        BREAK
    ELSE
         Set ContractionFound to CALL SortkeyContractionHandler 
         WITH (SortLocale, SourceString, SourceIndex, 
                HasHungarianSpecialCharacterSequence, 6,
               UnicodeWeights, DiacriticWieghts, CaseWeights)
    ENDIF
    IF ContractionFound is true THEN
         COMMENT Break out of the case statement
       BREAK
    ENDIF
    COMMENT If no contraction is found, fall through into additional cases.
    FALLTHROUGH
 "4-character contraction or 5-character contraction":
    Set ContractionFound to CALL SortkeyContractionHandler 
      WITH (SortLocale, SourceString, SourceIndex, 
            HasHungarianSpecialCharacterSequence, 5,
           UnicodeWeights, DiacriticWieghts, CaseWeights)
     IF ContractionFound is true THEN
         COMMENT Break out of the case statement
        BREAK
    ELSE
         Set ContractionFound to CALL SortkeyContractionHandler 
          WITH (SortLocale, SourceString, SourceIndex, 
                HasHungarianSpecialCharacterSequence, 4,
               UnicodeWeights, DiacriticWieghts, CaseWeights)
    ENDIF
    IF ContractionFound is true THEN
         COMMENT Break out of the case statement
       BREAK
    ENDIF
    COMMENT If no contraction is found, fall through into additional cases.
     FALLTHROUGH
 "2-character contraction or 3-character contraction":
    Set ContractionFound to CALL SortkeyContractionHandler 
     WITH (SortLocale, SourceString, SourceIndex, 
            HasHungarianSpecialCharacterSequence, 3,
           UnicodeWeights, DiacriticWieghts, CaseWeights)
     IF ContractionFound is true THEN
         COMMENT Break out of the case statement
        BREAK
```

```
 ELSE
             Set ContractionFound to CALL SortkeyContractionHandler 
             WITH (SortLocale, SourceString, SourceIndex,
                    HasHungarianSpecialCharacterSequence, 2,
                   UnicodeWeights, DiacriticWieghts, CaseWeights)
         ENDIF
         IF ContractionFound is true THEN
             COMMENT Break out of the case statement
            BREAK
         ENDIF
         COMMENT If no contraction is found, fall through into additional cases.
         FALLTHROUGH
     OTHERS :
        IF Windows version is greater than Windows Server 2008 R2 or Windows 7 THEN
            COMMENT In Windows Server 2008 R2 or Windows 7, Private Use Area (PUA) code 
           COMMENT points 
           COMMENT and some CJK (Chinese/Japanese/Korean) sorts might need 3 byte 
           COMMENT weights
            COMMENT Store normal Unicode weight first. Note that there is no 
            COMMENT adjustment of Korean weight anymore.
           SET UnicodeWeight to 
               CorrectUnicodeWeight(CharacterWeight, FALSE)
            COMMENT Assume 3-byte Unicode Weight is not used first. The alogorithm will 
            COMMENT check this later.
             SET UnicodeWeight.ThirdByteWeight to 0
            IF (ScriptMember is equal to or greater than PUA3BYTESTART) 
               AND 
              (ScriptMember is less than or equal to PUA3BYTEEND) THEN
                SET IsScriptMemberPUA3BYTEWeight to true
            ELSE
                SET IsScriptMemberPUA3ByteWeight to false
            ENDIF
            IF (ScriptMember is equal to or greater than CJK3BYTESTART) AND
               (ScriptMember is less than or equal to CJK3BYTEEND) THEN
                SET IsScriptMemberCJK3ByteWeight to true
            ELSE
            SET IsScriptMemberCJK3ByteWeight to false
           ENDIF
           IF (IsScriptMemberPUA3ByteWeight is true) OR 
               (Is3ByteWeightLocale AND 
                IsScriptMemberCJK3ByteWeight is true) THEN
               COMMENT PUA code points and some CJK sorts need 3 byte weights
               SET UnicodeWeight.ThirdByteWeight to CharacterWeight.DiacriticWeight
            ELSE
                COMMENT Normal Diacritic Weight
               APPEND CharacterWeight.DiacriticWeight to DiacriticWeights as a BYTE
           ENDIF
           APPEND UnicodeWeight to UnicodeWeights
            SET CaseWeight to GetCaseWeight(CharacterWeight)
           APPEND CharacterWeight.CaseWeight to CaseWeights as a BYTE
        ELSE
            SET UnicodeWeight to 
              CorrectUnicodeWeight(CharacterWeight, IsKoreanLocale)
            APPEND UnicodeWeight to UnicodeWeights
           APPEND CharacterWeight.DiacriticWeight to DiacriticWeights 
                   as a BYTE
            SET CaseWeight to GetCaseWeight(CharacterWeight)
           APPEND CharacterWeight.CaseWeight to CaseWeights as a BYTE
        ENDIF
 ENDCASE
```
*[MS-UCODEREF-Diff] - v20170915 Windows Protocols Unicode Reference Copyright © 2017 Microsoft Corporation Release: September 15, 2017*

ELSE
```
 CALL SpecialCaseHandler WITH (SourceString, SourceIndex,
                   UnicodeWeights, ExtraWeights, SpecialWeights,
                  SortLocale, IsKoreanLocale)
    ENDIF
ENDFOR
//
// Store the Unicode Weights in the destination buffer.
//
FOR each UnicodeWeight in UnicodeWeights
     //
     // Copy Unicode weight to destination buffer.
     //
     APPEND UnicodeWeight.ScriptMember to SortKey as a BYTE
    APPEND UnicodeWeight.PrimaryWeight to SortKey as a BYTE
    IF Windows version is greater than Windows Server 2008 R2 or Windows 7 THEN
        IF UnicodeWeight.ThirdByteWeight is not 0 THEN
            COMMENT When 3-byte Unicode Weight is used, append the additional BYTE into 
            COMMENT SortKey
            APPEND UnicodeWeight.ThirdByteWeight to SortKey as a BYTE
        ENDIF
     ENDIF
ENDFOR
//
// Copy Separator to destination buffer.
//
APPEND SORTKEY_SEPARATOR to SortKey as a BYTE
//
// Store Diacritic Weights in the destination buffer.
//
IF (NORM IGNORENONSPACE bit is not turned on in Flags) THEN
     IF (IsReverseDW is TRUE) THEN
        //
        // Reverse diacritics:
        // - remove diacritics from left to right.
        // - store diacritics from right to left.
        //
        FOR each DiacriticWeight in
            DiacriticWeights in the "first in first out" order
           IF DiacriticWeight <= MIN_DW THEN
              REMOVE DiacriticWeight from DiacriticWeights
           ELSE
             BREAK from the current FOR loop
           ENDIF
        ENDFOR
        FOR each DiacriticWeight in
            DiacriticWeights in the "last in first out" order
           //
           // Copy Unicode weight to destination buffer.
           //
          APPEND DiacriticWeight to SortKey as a BYTE
        ENDFOR
     ELSE
        //
        // Regular diacritics:
        // - remove diacritics from right to left.
        // - store diacritics from left to right.
        FOR each DiacriticWeight in
            DiacriticWeights in the "last in first out" order
            IF DiacriticWeight <= MIN_DW THEN
               REMOVE DiacriticWeight from DiacriticWeights
            ELSE
              BREAK from the current FOR loop
            ENDIF
        ENDFOR
```
*[MS-UCODEREF-Diff] - v20170915 Windows Protocols Unicode Reference Copyright © 2017 Microsoft Corporation Release: September 15, 2017*

```
 FOR each DiacriticWeight in
            DiacriticWeights in the order of "first in first out"
            //
               Copy Unicode weight to destination buffer.
            //
            APPEND DiacriticWeight to SortKey as a BYTE
        ENDFOR
     ENDIF
ENDIF
//
// Copy Separator to destination buffer.
//
APPEND SORTKEY_SEPARATOR to SortKey as a BYTE
//
// Store case Weights
//
// - Eliminate minimum CW.<br>// - Copy case weights to
      - Copy case weights to destination buffer.
//
IF (NORM_IGNORECASE bit is not turned on in Flags
     OR NORM IGNOREWIDTH bit is not turned on in Flags) THEN
     FOR each CaseWeight in CaseWeights
         in the "last in first out" order
        IF CaseWeight <= MIN CW THEN
           REMOVE CaseWeight from CaseWeights
         ELSE
            BREAK from the current FOR loop
         ENDIF
     ENDFOR
     FOR each CaseWeight in CaseWeights
        //
        // Copy Unicode weight to destination buffer.
        //
        APPEND CaseWeight to SortKey as a BYTE
     ENDFOR
ENDIF
//
// Copy Separator to destination buffer.
//
APPEND SORTKEY_SEPARATOR to SortKey as a BYTE
//
// Store the Extra Weights in the destination buffer for
// EAST ASIA Special.
//
// - Eliminate unnecessary XW.<br>// - Copy extra weights to des
      - Copy extra weights to destination buffer.
//
IF Length(ExtraWeights) is greater than 0 THEN
     IF (NORM_IGNORENONSPACE bit is turned on in Flag) THEN
        APPEND 0xff to SortKey as a BYTE
        APPEND 0x02 to SortKey as a BYTE
    ENDIF
    // Append W6 group to SortKey
    // Trim unused values from the end of the string
   SET EndExtraWeight to Length(ExtraWeights) - 1
    WHILE EndExtraWeight greater than 0 and
         ExtraWeightSeparator[EndExtraWeight].W6 == 0xe4
       DECREMENT EndExtraWeight
    ENDWHILE
    SET ExtraWeightIndex to 0
    WHILE ExtraWeightIndex is less than or equal to EndExtraWeight
       APPEND ExtraWeightSeparator[ExtraWeightIndex].W6
```

```
 to SortKey as a BYTE
       INCREMENT ExtraWeightIndex
    ENDWHILE
    // Append W6 separator
    APPEND 0xff to SortKey as a BYTE
    // Append W7 group to SortKey
    // Trim unused values from the end of the string
   SET EndExtraWeight to Length(ExtraWeights) - 1
    WHILE EndExtraWeight greater than 0 and
          ExtraWeightSeparator[EndExtraWeight].W7 == 0xe4
       DECREMENT EndExtraWeight
    ENDWHILE
    SET ExtraWeightIndex to 0
    WHILE ExtraWeightIndex is less than or equal to EndExtraWeight
      APPEND ExtraWeightSeparator[ExtraWeightIndex].W7 to SortKey
       INCREMENT ExtraWeightIndex
    ENDWHILE
    // Append W7 separator
    APPEND 0xff to SortKey as a BYTE
ENDIF
//
// Copy Separator to destination buffer.
//
APPEND SORTKEY_SEPARATOR to SortKey as a BYTE
//
// Store the Special Weights in the destination buffer.
//
      - Copy special weights to destination buffer.
//
FOR each SpecialWeight in SpecialWeights
   // High byte (most significant)
    SET Byte1 to SpecialWeight.Position >> 8
    // Low byte (least significant)
    SET Byte2 to SpecialWeight.Position & 0xff
   APPEND Byte1 to SortKey as a BYTE
   APPEND Byte2 to SortKey as a BYTE
    APPEND SpecialWeight.Script to SortKey as a BYTE
    APPEND SpecialWeight.Weight to SortKey as a BYTE
ENDFOR
//
// Copy terminator to destination buffer.
//
APPEND SORTKEY_TERMINATOR to SortKey
RETURN SortKey
```
### **3.1.5.2.5 TestHungarianCharacterSequences**

This algorithm checks if the specified UTF-16 string has a Hungarian special-character sequence for the specified locale in the specific string index.

Hungarian contains special character sequences in which the first character of the string designates a string that is equivalent to the last three characters of the string. For example, the string "ddzs" is actually treated as the string "dzsdzs" for the purposes of generating the sort key. This function checks to see if the specified locale is Hungarian, and it also checks to see if the next two characters starting in the specified index are the same. If so, this indicates that it is a likely Hungarian specialcharacter sequence.

COMMENT TestHungarianCharacterSequences

```
COMMENT
COMMENT On Entry: SortLocale - Locale to use for linguistic data
COMMENT SourceString - Unicode String to look for Hungarian
COMMENT special character sequence in
COMMENT SourceIndex - Index of character in string to
COMMENT look for start of
COMMENT COMMENT External character sequence
COMMENT<br>COMMENT On Exit: Result
                              - Set to true if a Hungarian special
COMMENT character sequence
COMMENT was found
COMMENT
PROCEDURE TestHungarianCharacterSequences(IN SortLocale : LCID,
                              IN SourceString : Unicode String,
                             IN SourceIndex : 32 bit integer,
                             OUT Result : Boolean)
// Hungarian special character sequence only happen to Hungarian
// Note that this can be found in unisort.txt in the 
// SORTTABLES\DOUBLECOMPRESSION section, however since
// there's only 1 locale just hard code it here.
IF SortLocale not equal to LCID_HUNGARIAN) THEN
    SET Result to false
   RETURN
ENDIF
// first test to make sure more data is available 
IF SourceIndex + 1 is greater than or equal to
                     Length(SourceString) THEN
    SET Result to false
    RETURN
ENDIF
// CMP_MASKOFF_CW (e7) is not necessary
// since it was already masked off
SET FirstWeight to CALL GetCharacterWeights WITH
       (SortLocale, SourceString[SourceIndex])
SET SecondWeight to CALL GetCharacterWeights WITH
        (SortLocale, SourceString[SourceIndex + 1])
IF FirstWeight is equal to SecondWeight THEN
    SET Result to true
ELSE
    SET Result to false
ENDIF
RETURN
```
#### **3.1.5.2.6 GetContractionType**

This algorithm specifies the checking of the type of contraction based on the character weight. Contraction is defined by [UNICODE-COLLATION] section 3.2.

For instance, "ll" acts as a single unit in Spanish so that it comes between l and m. This is a twocharacter contraction. Similarly, "dzs" acts as a single unit in Hungarian, so it is a three-character contraction.

These functions specify if the weights will not be at the beginning of a contraction, the beginning of a two-character contraction, or the beginning of a three-character contraction.

```
COMMENT GetContractionType
COMMENT
COMMENT On Entry: CharacterWeight - Weights structure to test for
COMMENT a contraction
COMMENT
```

```
COMMENT On Exit: Result - Type of contraction found:
COMMENT TO THE COMMENT TO CONTRACT TO THE COMMENT TO THE CONTRACT ON THE CONTRACT TO THE CONTRACT TO THE CONTRACT TO THE CONTRACT TO THE CONTRACT TO THE CONTRACT TO THE CONTRACT ON THE CONTRACT ON THE CONTRACT TO THE CONTR
                                     "3-character contraction"
COMMENT "2-character contraction"
COMMENT COMMENT The following results are only possible for
COMMENT Windows Vista, Windows Server 2008, Windows 7, and 
COMMENT Windows Server 2008 R2
COMMENT "6-character contraction, 7-character contraction or 
COMMENT 8-character contraction"
COMMENT "4-character contraction or 5-character contraction"
COMMENT "2-character contraction or 3-character contraction"
PROCEDURE GetContractionType(IN CharacterWeight : CharacterWeightType,
                         OUT Result)
    IF Windows version is Windows NT 4.0 to Windows 2003 THEN
        CASE CharacterWeight.CaseWeight & CONTRACTION_3_MASK OF
           CONTRACTION 3 MASK : SET Result = "3-character contraction"
            CONTRACTION_2_MASK : SET Result = "2-character contraction"
            OTHERS : SET Result = "No contraction"
       ENDCASE
       ELSE
       COMMENT Windows Vista, Windows Server 2008, Windows 7, and Windows Server 2008 R2
       CASE CharacterWeight.CaseWeight & CONTRACTION_MASK OF
          CONTRACTION 6 MASK : SET Result = "6-character contraction, 7-
           character contraction or 8-character contraction"
           CONTRACTION_4_MASK : SET Result = "4-character contraction or 5-
           character contraction"
           CONTRACTION_2_MASK : SET Result = "2-character contraction or 3-
           character contraction"
           OTHERS : SET Result = "No contraction"
       ENDCASE
    ENDIF
```

```
RETURN
```
### **3.1.5.2.7 CorrectUnicodeWeight**

This algorithm specifies the processing of the corrected Unicode weight for the specific character weight, and whether the locale is a Korean locale.

```
COMMENT CorrectUnicodeWeight
COMMENT
COMMENT On Entry: CharacterWeight - Weights structure to get Unicode
COMMENT weight of
COMMENT IsKoreanLocale - True if this locale needs
COMMENT comment for
COMMENT Korean mapped scripts behavior.
COMMENT
COMMENT On Exit: UnicodeWeight - Corrected Unicode Weight
COMMENT
PROCEDURE
       CorrectUnicodeWeight(IN CharacterWeight : CharacterWeightType,
                         IN IsKoreanLocale : boolean,
                        OUT UnicodeWeight : UnicodeWeightType)
SET UnicodeWeight to CALL MakeUnicodeWeight WITH
        (CharacterWeight.ScriptMember, CharacterWeight.PrimaryWeight,
        IsKoreanLocale)
```
RETURN UnicodeWeight

### **3.1.5.2.8 MakeUnicodeWeight**

This algorithm specifies the generation of the Unicode weight based on the script member, the primary weight, and whether the locale is a Korean locale.

```
COMMENT MakeUnicodeWeight
COMMENT
COMMENT On Entry: ScriptMember - Script member to use for
COMMENT Unicode weight
COMMENT PrimaryWeight - Primary weight to use for 
COMMENT Unicode weight
COMMENT IsKoreanLocale - True if this locale needs
COMMENT adjustment for Korean mapped
COMMENT SCRIPT SCRIPTS BEHavior.
COMMENT
COMMENT On Exit: UnicodeWeight - Corrected Unicode Weight
COMMENT
PROCEDURE MakeUnicodeWeight(IN ScriptMember : 8 bit byte,
                         IN PrimaryWeight : 8 bit byte,
                        IN IsKoreanLocale : boolean,
                       OUT UnicodeWeight : UnicodeWeightType)
IF IsKoreanLocale is true THEN
    SET UnicodeWeight.ScriptMember to
    KoreanScriptMap[ScriptMember]
ELSE
    SET UnicodeWeight.ScriptMember to ScriptMember 
ENDIF
SET UnicodeWeight.PrimaryWeight to PrimaryWeight
RETURN UnicodeWeight
```
### **3.1.5.2.9 GetCharacterWeights**

This algorithm specifies the retrieval of the character weight based on the specified locale and the specified UTF-16 code point.

```
COMMENT GetCharacterWeights
COMMENT
COMMENT On Entry: SortLocale - Locale to use for linguistic
COMMENT data data
COMMENT SourceCharacter - Unicode Character to return
COMMENT weight for
COMMENT
COMMENT On Exit: Result - A structure containing the
COMMENT weights for this character
COMMENT
PROCEDURE GetCharacterWeights(IN SortLocale : LCID,
                            IN SourceCharacter : Unicode Character,
                           OUT Result : CharacterWeightType)
// Search for the character in the exception table
OPEN SECTION ExceptionTable where name is
            SORTTABLES\EXCEPTION\LCID[SortLocale] from unisort.txt
SELECT RECORD CharacterRow FROM ExceptionTable WHERE field 1
            matches SourceCharacter
IF CharacterRow is null THEN
    // Not found, search for the character in the default table
    OPEN SECTION DefaultTable where name is
            SORTKEY\DEFAULT from unisort.txt
    SELECT RECORDCharacterRow from DefaultTable where field 1
            matches SourceCharacter
    IF CharacterRow is null THEN
        // Not found in default table either, check expansions
```

```
 SET Expansion to GetExpandedCharacters(SourceCharacter)
         IF Expansion is not null THEN
             // Has an expansion, set appropriate weights
            SET Result. ScriptMember to EXPANSION
         ELSE
             // No expansion, set appropriate weights
             SET Result.ScriptMember to UNSORTABLE
         ENDIF
         SET Result.PrimaryWeight to 0
         SET Result.DiacriticWeight to 0
         SET Result.CaseWeight to 0
         RETURN Result
     ENDIF
ENDIF
SET Result.ScriptMember to CharacterRow.Field2
SET Result.PrimaryWeight to CharacterRow.Field3
SET Result.DiacriticWeight to CharacterRow.Field4
SET Result.CaseWeight to CharacterRow.Field5
RETURN Result
```
### **3.1.5.2.10 GetExpansionWeights**

This algorithm specifies the generation of a character weight for the specified character that has the expansion behavior, as defined in [UNICODE-COLLATION] section 3.2.

```
COMMENT GetExpansionWeights
COMMENT
COMMENT On Entry: SourceCharacter - Character to look up
COMMENT expansions for
COMMENT SortLocale - Locale to get sort weights for
COMMENT
COMMENT On Exit: Weights - String of 2 or 3 weights for<br>
COMMENT this character
                                     this character
COMMENT
PROCEDURE GetExpansionWeights(IN SourceCharacter : Unicode Character,
                            IN SortLocale : LCID,
                           OUT Weights : CharacterWeightType String)
SET Weights to new empty string of CharacterWeightType
SET ExpandedCharacters to CALL GetExpandedCharacters WITH
                   (SourceCharacter)
// Append first weight
SET Weight to CALL GetCharacterWeights WITH
                   (SortLocale, ExpandedCharacters[0])
APPEND Weight to Weights
// Get second weight, it might expand again
SET Weight to CALL GetCharacterWeights WITH
                   (SortLocale, ExpandedCharacters[1])
IF Weight.ScriptMember is EXPANSION THEN
     // second weight expands again, get new expansion
     // note that this can only happen once, as it does
     // with the U=fb03 (ffi ligature)
     SET ExpandedCharacters to CALL
                  GetExpandedCharacters(ExpandedCharacters[1])
     // Append second expansion's first weight
     SET Weight to CALL GetCharacterWeights WITH
```

```
 (SortLocale, ExpandedCharacters[0])
     APPEND Weight to Weights
     // Get second weight for second expansion, it will not expand again
     SET Weight to CALL GetCharacterWeights WITH
                   (SortLocale, ExpandedCharacters[1])
ENDIF
// Finish appending second weight to weights string
APPEND Weight to Weights
RETURN Result
```
### **3.1.5.2.11 GetExpandedCharacters**

This algorithm specifies the generation of the array of expanded characters, if the specified character can be expanded.

```
COMMENT GetExpandedCharacters
COMMENT
COMMENT On Entry: SourceCharacter - Character to look for in
COMMENT expansion table
COMMENT
COMMENT On Exit: Result - Array of two unicode characters
COMMENT comments of the expansion or null if no
COMMENT expansion found
COMMENT
COMMENT NOTE: Look for default table characters first, some entries
COMMENT in the expansion table are only used in exception tables
COMMENT for some locales (ie: 0x00c4 Ä)
PROCEDURE
    GetExpandedCharacters(IN SourceCharacter : Unicode Character,
                        OUT Result : Unicode Character[2])
// Search for the expansion in the expansion table
OPEN SECTION ExpansionTable where name is
   SORTTABLES\EXPANSION from unisort.txt
SELECT RECORD ExpansionRow FROM ExceptionTable WHERE field 1
   matches SourceCharacter
IF ExpansionRow is null THEN
    SET Result to null
    RETURN Result
ENDIF
SET Result[0] to ExpansionRow.Field2
SET Result[1] to ExpansionRow.Field3
RETURN Result
```
### **3.1.5.2.12 SortkeyContractionHandler**

This algorithm checks if the next few characters in the specified string and index have an 8-character, 7-character, 6-character, 5-character, 4-character, 3-character, or 2-character contraction sequence. If true, these characters are given just one character weight. This algorithm also handles the Hangiran special character sequence.

```
COMMENT SortkeyContractionHandler 
COMMENT
COMMENT On Entry: SourceString – Source Unicode String
COMMENT SourceIndex – Current index within source string
```
COMMENT HasHungarianSpecialCharacterSequence: Is the character that the current COMMENT index points to COMMENT the starting of the Hungarian special character sequence COMMENT ContractionType: The contraction type, from 2-character to 8-character COMMENT contraction, to be checked against COMMENT UnicodeWeights - String of UnicodeWeightType to COMMENT append additional weight(s) to<br>COMMENT Diacritic Weights - String of Diacritic Weight to DiacriticWeights - String of Diacritic Weight to COMMENT comments append extra weight(s) to if COMMENT needed COMMENT CaseWeights - String of Case Weight to COMMENT COMMENT append special weight(s) to COMMENT if needed COMMENT COMMENT On Exit: Result: a string to indicate the type of contraction from the specified COMMENT string COMMENT UnicodeWeights - The UnicodeWeight of the COMMENT comments of the processed character(s) is COMMENT appended to this string. COMMENT DiacriticWeights - The Diacritic weight, if any, of COMMENT COMMENT the processed character(s) is<br>
cOMMENT expended to this string. appended to this string. COMMENT CaseWeights - The Case Weight, if any, COMMENT COMMENT of the processed character(s) COMMENT is appended to this string. COMMENT PROCEDUE SortkeyContractionHandler (IN SortLocale: LCID, IN SourceString: Unicode String, IN SourceIndex: 32-bit integer, IN HasHungarianSpecialCharacterSequence: boolean IN ContractionType: integer number from 2 to 8 INOUT UnicodeWeights: string of UnicodeWeightType INOUT DiacriticWeights: string of BYTE INOUT CaseWeights: string of BYTE) Result: CharacterWeightType IF HasHungarianSpecialCharacterSequence is true THEN COMMENT The beginning of Hungarian special character sequence, COMMENT advance one character before starting to check for contraciton sequence SET SourceIndex to SourceIndex + 1 ENDIF IF SourceIndex + ContractionType is greater than or equal to SourceString.Length THEN SET Result to null RETURN false ENDIF COMMENT Search for the character in the character contraction table COMMENT Search for contraction section based on ContractionType CASE ContractionType "8": OPEN SECTION ContractionTable where name is SORTTABLES\COMPRESSION\LCID[SortLocale]\EIGHT from unisort.txt "7": OPEN SECTION ContractionTable where name is SORTTABLES\COMPRESSION\LCID[SortLocale]\SEVEN from unisort.txt "6": OPEN SECTION ContractionTable where name is SORTTABLES\COMPRESSION\LCID[SortLocale]\SIX from unisort.txt  $\overline{n} \in \overline{n}$  . OPEN SECTION ContractionTable where name is SORTTABLES\COMPRESSION\LCID[SortLocale]\FIVE from unisort.txt "4": OPEN SECTION ContractionTable where name is SORTTABLES\COMPRESSION\LCID[SortLocale]\FOUR from unisort.txt "3": OPEN SECTION ContractionTable where name is SORTTABLES\COMPRESSION\LCID[SortLocale]\THREE from unisort.txt

```
 "2":
OPEN SECTION ContractionTable where name is
           SORTTABLES\COMPRESSION\LCID[SortLocale]\TWO from unisort.txt
ENDCASE
COMMENT Contraction table might not be found if locale doesn't have them
IF ContractionTable is null THEN
     SET Result to null
     RETURN false
ENDIF
CASE ContractionType
       "8":
           SELECT RECORD ContractionRow FROM ContractionTable
                WHERE field 1 matches SourceString[SourceIndex] and
                WHERE field 2 matches SourceString[SourceIndex + 1] and
                WHERE field 3 matches SourceString[SourceIndex + 2] and
                WHERE field 4 matches SourceString[SourceIndex + 3] and
                WHERE field 5 matches SourceString[SourceIndex + 4] and
                WHERE field 6 matches SourceString[SourceIndex + 5] and
                WHERE field 7 matches SourceString[SourceIndex + 6] and
               WHERE field 8 matches SourceString[SourceIndex + 7]
           COMMENT If this sequence isn't a contraction then one will not be found
           IF ContractionRow is null THEN
               SET Result to null
           RETURN false
           ENDIF
           COMMENT Found a contraction, get its weights
           SET Result.ScriptMember to ContractionRow.Field9
           SET Result.PrimaryWeight to ContractionRow.Field10
           SET Result.DiacriticWeight to ContractionRow.Field11
           SET Result.CaseWeight to ContractionRow.Field12
     "7":
           SELECT RECORD ContractionRow FROM ContractionTable
               WHERE field 1 matches SourceString[SourceIndex] and
               WHERE field 2 matches SourceString[SourceIndex + 1] and
               WHERE field 3 matches SourceString[SourceIndex + 2] and
               WHERE field 4 matches SourceString[SourceIndex + 3] and
               WHERE field 5 matches SourceString[SourceIndex + 4] and
               WHERE field 6 matches SourceString[SourceIndex + 5] and
               WHERE field 7 matches SourceString[SourceIndex + 6]
            COMMENT If this sequence isn't a contraction then one will not be found
            IF ContractionRow is null THEN
               SET Result to null
               RETURN false
            ENDIF
            COMMENT Found a contraction, get its weights
            SET Result.ScriptMember to ContractionRow.Field8
            SET Result.PrimaryWeight to ContractionRow.Field9
            SET Result.DiacriticWeight to ContractionRow.Field10
            SET Result.CaseWeight to ContractionRow.Field11
     "6":
        SELECT RECORD ContractionRow FROM ContractionTable
           WHERE field 1 matches SourceString[SourceIndex] and
           WHERE field 2 matches SourceString[SourceIndex + 1] and
           WHERE field 3 matches SourceString[SourceIndex + 2] and
           WHERE field 4 matches SourceString[SourceIndex + 3] and
           WHERE field 5 matches SourceString[SourceIndex + 4] and
           WHERE field 6 matches SourceString[SourceIndex + 5]
        COMMENT If this sequence isn't a contraction then one will not be found
```

```
 IF ContractionRow is null THEN
      SET Result to null
      RETURN false
   ENDIF
   COMMENT Found a contraction, get its weights
   SET Result.ScriptMember to ContractionRow.Field7
   SET Result.PrimaryWeight to ContractionRow.Field8
   SET Result.DiacriticWeight to ContractionRow.Field9
   SET Result.CaseWeight to ContractionRow.Field10
 "5":
   SELECT RECORD ContractionRow FROM ContractionTable
      WHERE field 1 matches SourceString[SourceIndex] and
      WHERE field 2 matches SourceString[SourceIndex + 1] and
     WHERE field 3 matches SourceString[SourceIndex + 2] and
      WHERE field 4 matches SourceString[SourceIndex + 3] and
      WHERE field 5 matches SourceString[SourceIndex + 4]
   COMMENT If this sequence isn't a contraction then one will not be found
    IF ContractionRow is null THEN
      SET Result to null
      RETURN false
   ENDIF
   COMMENT Found a contraction, get its weights
   SET Result.ScriptMember to ContractionRow.Field6
   SET Result.PrimaryWeight to ContractionRow.Field7
   SET Result.DiacriticWeight to ContractionRow.Field8
   SET Result.CaseWeight to ContractionRow.Field9
 "4":
   SELECT RECORD ContractionRow FROM ContractionTable
      WHERE field 1 matches SourceString[SourceIndex] and
      WHERE field 2 matches SourceString[SourceIndex + 1] and
      WHERE field 3 matches SourceString[SourceIndex + 2] and
      WHERE field 4 matches SourceString[SourceIndex + 3]
   COMMENT If this sequence isn't a contraction then one will not be found
    IF ContractionRow is null THEN
      SET Result to null
      RETURN false
   ENDIF
   COMMENT Found a contraction, get its weights
   SET Result.ScriptMember to ContractionRow.Field5
   SET Result.PrimaryWeight to ContractionRow.Field6
   SET Result.DiacriticWeight to ContractionRow.Field7
   SET Result.CaseWeight to ContractionRow.Field8
 "3":
  SELECT RECORD ContractionRow FROM ContractionTable
      WHERE field 1 matches SourceString[SourceIndex] and
      WHERE field 2 matches SourceString[SourceIndex + 1] and
      WHERE field 3 matches SourceString[SourceIndex + 2]
  COMMENT If this sequence isn't a contraction then one will not be found
  IF ContractionRow is null THEN
      SET Result to null
      RETURN false
  ENDIF
  COMMENT Found a contraction, get its weights
  SET Result.ScriptMember to ContractionRow.Field4
  SET Result.PrimaryWeight to ContractionRow.Field5
  SET Result.DiacriticWeight to ContractionRow.Field6
```

```
 SET Result.CaseWeight to ContractionRow.Field7
     "2":
        SELECT RECORD ContractionRow FROM ContractionTable
          WHERE field 1 matches SourceString[SourceIndex] and
          WHERE field 2 matches SourceString[SourceIndex + 1]
        COMMENT If this sequence isn't a contraction then one will not be found
        IF ContractionRow is null THEN
            SET Result to null
            RETURN false
        ENDIF
        COMMENT Found a contraction, get its weights
        SET Result.ScriptMember to ContractionRow.Field3
        SET Result.PrimaryWeight to ContractionRow.Field4
        SET Result.DiacriticWeight to ContractionRow.Field5
        SET Result.CaseWeight to ContractionRow.Field6
ENDCASE
SET UnicodeWeight to 
    CorrectUnicodeWeight(Result, IsKoreanLocale)
APPEND UnicodeWeight to UnicodeWeights
APPEND Result.DiacriticWeight to DiacriticWeights as a BYTE
APPEND Result.CaseWeight to CaseWeights as a BYTE
COMMENT Advance the source index
SET SourceIndex to SourceIndex + ContractionType
```
RETURN true

#### **3.1.5.2.13 Check3ByteWeightLocale**

This algorithm checks if the specified locale is a CJK (Chinese/Japanese/Korean) sorting locale that uses third byte in Unicode weight.

```
COMMENT Check3ByteWeightLocale
COMMENT
COMMENT On Entry: SortLocale – Locale to use for linguistic sorting data
COMMENT
COMMENT On Exit: Result: Set to true if the specified locale is a CJK 
COMMENT (Chinese/Japanese/Korean) locale that uses third byte in Unicode weight
COMMENT
SET Result to false
CASE SortLocale
 "0x0404": // Taiwan (Stroke Count)
 "0x0804": // China (Pronunciation)
    "0x0c04": // Hong Kong (Stroke Count)
 "0x1004": // Singapore (pronunciation)
 "0x1404": // Macau (pronunciation)
    "0x20804": // China (Stroke Count)
    "0x21004": // Singapore (Stroke Count)
    "0x21404": // Macau (Stroke Count)
    "0x30404": // Taiwan (Bopomofo)
    "0x40411": // Japanese (Radical / Stroke)
         SET Result to true
ENDCASE
RETURN Result
```
### **3.1.5.2.14 SpecialCaseHandler**

This algorithm specifies the special processing that is required based on a different script member type.

```
COMMENT SpecialCaseHandler
COMMENT
COMMENT On Entry: SourceString - Source Unicode String
COMMENT SourceIndex - Current Index within source 
COMMENT String
COMMENT UnicodeWeights - String of UnicodeWeightType to 
COMMENT append additional weight(s) to<br>COMMENT ExtraWeights - String of ExtraWeightType to
COMMENT ExtraWeights - String of ExtraWeightType to 
COMMENT COMMENT append extra weight(s) to if
COMMENT needed
COMMENT SpecialWeights - String of SpecialWeightType to 
COMMENT append special weight(s) to
COMMENT if needed
COMMENT SortLocale - Locale to use for linguistic 
COMMENT sorting data
COMMENT IsKoreanLocale - True if this locale needs 
COMMENT COMMENT Korean special casing of the
COMMENT<br>COMMENT On Exit: SourceIndex - Index of last character
COMMENT On Exit: SourceIndex
COMMENT processed, caller will need to 
COMMENT loop increment to continue 
COMMENT Korean Jamo cases can increment 
COMMENT COMMENT COMMENT
COMMENT UnicodeWeights - The UnicodeWeight of the
COMMENT processed character(s) is 
COMMENT COMMENT appended to this string.
COMMENT ExtraWeights - The ExtraWeight, if any, of 
COMMENT the processed character(s) is
COMMENT COMMENT appended to this string.
COMMENT SpecialWeights - The Special Weight, if any, 
COMMENT COMMENT of the processed character(s)<br>
COMMENT is appended to this string.
                               is appended to this string.
COMMENT
PROCEDURE SpecialCaseHandler (IN SourceString : Unicode String
INOUT SourceIndex : 32 bit integer
INOUT UnicodeWeights : UnicodeWeightType String,
INOUT ExtraWeights : ExtraWeightType String,
INOUT SpecialWeights : SpecialWeightType String,
IN SortLocale : LCID,
IN IsKoreanLocale : boolean)
// Get the weight for the current character
SET CharacterWeights to CALL GetCharacterWeights WITH 
    (SortLocale, SourceString[SourceIndex])
CASE CharacterWeight.ScriptMember OF
    UNSORTABLE :
       // Character is unsortable, so skip it
       RETURN
    NONSPACE_MARK :
       // Character is a nonspace mark, so only store the 
       // diacritic weight. 
       If (Length(DiacriticWeights) is greater than 0) THEN
          SET last DiacriticWeight in DiacriticWeights to 
          DiacriticWeight + CharacterWeights.DiacrticWeight
       ELSE
          APPEND CharacterWeights.DiacriticWeight to DiacriticWeights as a BYTE
       ENDIF
      RETURN
    EXPANSION :
```
*[MS-UCODEREF-Diff] - v20170915 Windows Protocols Unicode Reference Copyright © 2017 Microsoft Corporation Release: September 15, 2017*

```
 // Expansion character, each character has 2 weights, store
     // each weight separately
     SET Weights to CALL GetExpansionWeights WITH 
         (SourceString[SourceIndex], SortLocale)
     // Store the appropriate weights, 2 or 3
     FOR each Weight in Weights
         // Store the weight of the first character of the 
         // expansion
         SET UnicodeWeight to CALL CorrectUnicodeWeight WITH 
                        (Weights, IsKoreanLocale)
         APPEND UnicodeWeight to UnicodeWeights
         APPEND Weights.DiacriticWeight to DiacriticWeights as a BYTE
         APPEND Weights.CaseWeight to CaseWeights as a BYTE
     ENDFOR
     RETURN
 PUNCTUATION :
     SET Position to Length(UnicodeWeights) as 16 bit integer
     APPEND Position into SpecialWeights as 16 bit integer
     SET SpecialWeight to CALL MakeUnicodeWeight WITH 
             (CharacterWeight.ScriptMember, 
            CharacterWeight.PrimaryWeight, False)
     APPEND SpecialWeight to SpecialWeights as 16 bit integer
     RETURN
SYMBOL 1 :
SYMBOL 2 :
SYMBOL<sup>3</sup>:
SYMBOL<sup>-4</sup> :
SYMBOL<sup>5</sup>:
 SYMBOL_6 :
     // Character is a symbol, store Unicode Weights 
     SET UnicodeWeight to CALL CorrectUnicodeWeight WITH 
                          (Weights[0], IsKoreanLocale)
     APPEND UnicodeWeight to UnicodeWeights
     APPEND CharacterWeights.DiacriticWeight to DiacriticWeights as a BYTE
     APPEND CharacterWeights.CaseWeight to CaseWeights as a BYTE
     RETURN
 EASTASIA_SPECIAL :
     // Get the primary and case weight of the current code point
     SET PrimaryWeight to UnicodeWeight.PrimaryWeight
     SET ExtraWeight to UnicodeWeight.CaseWeight
     // Mask off the bits that are not required
    SET ExtraWeight to (ExtraWeight & CaseMask)
          CASE_EXTRA_WEIGHT_MASK
     // Special case Repeat and Cho-On
    // PrimaryWeight = 0 \Rightarrow Repeat
     // PrimaryWeight = 1 => Cho-On
    // PrimaryWeight = 2+ => Kana
     IF PrimaryWeight is less than or equal to MAX_SPECIAL_PW THEN
         // If the script member of the previous character is
         // invalid, then give the special character 
         // invalid weight (highest possible weight) so that it
         // will sort AFTER everything else.
         SET PreviousIndex to SourceIndex - 1
        SET UnicodeWeight.ScriptMember to MAP INVALID WEIGHT
        SET UnicodeWeight.PrimaryWeight to MAP INVALID WEIGHT
        WHILE PreviousIndex is greater than or equal to 0
         SET PreviousWeight to CALL GetCharacterWeights WITH 
               (SortLocale, SourceString[PreviousIndex])
             IF PreviousWeight.ScriptMember is less than 
                       EASTASIA_SPECIAL THEN
                 IF PreviousWeight.ScriptMember is not equal to 
                       EXPANSION THEN
                  // UNSORTABLE or NONSPACE_MARK
                // Ignore these to get the
                 // previous ScriptMember/PrimaryWeight
                DECREMENT PreviousIndex
                CONTINUE WHILE PreviousIndex
                ENDIF
             ELSE IF PreviousWeight.ScriptMember is equal to 
                        EASTASIA_SPECIAL THEN
```

```
 IF PreviousWeight.PrimaryWeight is less than or equal to
                       MAX_SPECIAL_PW THEN
                 // Handle case where two special chars follow
                // each other. Keep going back in the string
                DECREMENT PreviousIndex
                CONTINUE WHILE PreviousIndex
                ENDIF
             SET UnicodeWeight to
             CALL MakeUnicodeWeight WITH (KANA,
                   PreviousWeight.PrimaryWeight, IsKoreanLocale)
             // Only build weights W6 & W7 if the previous
             // character is KANA. 
            // ignores W4 & W5
             // Always: 
            // W6 = previous CW & ISOLATE_KANA
             SET PreviousExtraWeight to PreviousWeight.CaseWeight
            // Mask off the bits that aren't required
            SET PreviousExtraWeight to CASE EXTRA WEIGHT MASK |
                     (PreviousExtraWeight & CaseMask)
             // Ignore kana and width
            // so these are merely CASE EXTRA WEIGHT MASK
            SET ExtraWeight.W6 to CASE EXTRA WEIGHT MASK
            SET ExtraWeight.W7 to CASE EXTRA WEIGHT MASK
             // Repeat is already done, which is:
             // UW = previous UW (set above)
            // W5 = iqnored // W7 = previous CW & ISOLATE_WIDTH (done above)
            IF PrimaryWeight is not equal to PW REPEAT THEN
                 // Cho-On:
                 // UW = previous UW & CHO_ON_UW_MASK
                // W5 = ignored
                // W7 = current CW & ISOLATE WIDTH (done above)
                SET UnicodeWeight.PrimaryWeight to
                UnicodeWeight.PrimaryWeight & CHO_ON_PW_MASK
             ENDIF
            // Append the calculated ExtraWeight
            // APPEND ExtraWeight to ExtraWeights
         ELSE
           // The previous weight is not EASTASIA SPECIAL, so just
            // store the previous weight
            SET UnicodeWeight to CorrectUnicodeWeight
                      (PreviousWeight, IsKoreanLocale)
            // Append the weight that was found
            APPEND UnicodeWeight to UnicodeWeights
         ENDIF
     ENDWHILE
     ELSE
         // Kana
        // ScriptMember = KANA<br>// PrimaryWeight = curi
               // PrimaryWeight = current PrimaryWeight
         // W4 = current CaseWeight & ISOLATE_SMALL
        // W5 = WT_FIVE_KANA
         // W6 = current CaseWeight & ISOLATE_KANA 
         // W7 = current CaseWeight & ISOLATE_WIDTH
         SET UnicodeWeight to CALL MakeUnicodeWeight WITH ( KANA,
                  CharacterWeight.PrimaryWeight, IsKoreanLocale)
         APPEND UnicodeWeight to UnicodeWeights
        SET TempExtraWeight.W4 to ExtraWeight & ISOLATE SMALL
        SET TempExtraWeight.W5 to WT FIVE KANA
        SET TempExtraWeight.W6 to ExtraWeight & ISOLATE KANA
        SET TempExtraWeight.W7 to ExtraWeight & ISOLATE WIDTH
        APPEND TempExtraWeight to ExtraWeights
     ENDIF
     APPEND CharacterWeight.DiacriticWeight to DiacriticWeights as a BYTE
    APPEND MIN CW to CaseWeights as a BYTE
     RETURN
 JAMO_SPECIAL :
     // See if it's a leading Jamo
     IF (CALL IsJamoLeading(SourceString[SourceIndex])) is true
```

```
THEN THEN
             // If the characters beginning at SourceIndex are a valid 
             // old Hangul composition, create the SortKey 
             // according to the old Hangul rule
             SET OldHangulCount to
             CALL MapOldHangulSortKey WITH (SourceString,
               SourceIndex, SortLocale, UnicodeWeights, IsKoreanLocale)
             IF OldHangulCount is greater than 0 THEN
                 // Decrement OldHangulCount because the caller's loop
                 // will increment the SourceIndex as well
                 DECREMENT OldHangulCount
                 SET SourceIndex to SourceIndex + OldHangulCount
               RETURN
             ENDIF
             ENDIF
            // Otherwise, fall back to the normal behavior
            // No special case on the character, so store the Jamo's 
            // weights.
            // Store the real script member in the diacritic weight 
            // in the tables since both the diacritic weight and the 
            // case weight are not used in Korean
 // For example, from unisort.txt:
 // 0x1101 4 84 83 2 ; Choseong Ssangkiyeok
            // Field 2 has a value of 4 to trigger the code case for JAMO_SPECIAL.
            // Field 3 (84) is the real primary weight for this Jamo. 
            // Field 4 (83) is the real script member for this Jamo. 
            SET UnicodeWeight to CALL MakeUnicodeWeight WITH 
                (CharacterWeight.DiacriticWeight,
                   CharacterWeight.PrimaryWeight, IsKoreanLocale)
             APPEND UnicodeWeight to UnicodeWeights
            APPEND MIN DW to DiacriticWeights as a BYTE
            APPEND MIN CW to DiacriticWeights as a BYTE
             RETURN
    EXTENSION A :
         // Extension A gives us two weights
        // UnicodeWeight = SM EXT A, AW_EXT_A, AW, DW
         // First Weight
         SET UnicodeWeight to CALL MakeUnicodeWeight WITH
              (SCRIPT_MEMBER_EXT_A, PRIMARY_WEIGHT_EXT_A,
                                   IsKoreanLocale)
         APPEND UnicodeWeight to UnicodeWeights
        // Since the script member is our flag for this EXTENSION A special
         // case, the real weights are in fields 2 & 3.
         // Example:
         // From unisort.txt:
        // 0x3400 5 16 2 2; \pm CJK Unified Ideographs Extension A
         // Field 2 is the script member.
         // Field 3 is the primary weight.
         // Second Weight
         SET UnicodeWeight to CALL MakeUnicodeWeight WITH
               (CharacterWeight.PrimaryWeight,
                    CharacterWeight.DiacriticWeight, false)
         APPEND UnicodeWeight to UnicodeWeights
        APPEND MIN DW to DiacriticWeights as a BYTE
        APPEND MIN CW to DiacriticWeights as a BYTE
         RETURN
ENDCASE
```
#### **3.1.5.2.15 GetPositionSpecialWeight**

This algorithm specifies the retrieval of special weight based on the source index.

```
COMMENT GetPositionSpecialWeight
COMMENT
COMMENT On Entry: Position - Position to calculate weight for
COMMENT
COMMENT On Exit: Weight - Resulting weight
```
**COMMENT** 

```
PROCEDURE GetPositionSpecialWeight(IN Position : 32 bit integer,
                                    OUT Weight : 16 bit integer)
// Add some bits (0x8003) to adjust the weight and because
// some bits are expected. Since setting 0x3 is required, rotate the source
// index 2 bits so as to not lose the precision.
// Note that if SourceIndex is larger than 0x1FFF, then some bits 
// will be lost on the conversion to 16 bits. Presumably if a string 
// is over 8191 characters long, they will differ well before this 
// point, so the lost information is irrelevant.
SET Weight to (SourceIndex << 2) | 0x8003
RETURN Weight
```
### **3.1.5.2.16 MapOldHangulSortKey**

This algorithm specifies the generation of Unicode weight based on the strings at the specified index that have a special Old Hangul sequence.<4>

#### **3.1.5.2.17 GetJamoComposition**

This algorithm specifies the strings at the specified index that form a valid Old Hangul character that is composed of a Jamo character sequence.<5>

```
COMMENT GetJamoComposition
COMMENT
COMMENT On Entry: SourceString - Unicode String to test
COMMENT CurrentIndex - Index of leading Jamo to start from
COMMENT  JamoClass - Class of Jamo to look for
COMMENT JamoSortInfo - Information about the current 
COMMENT sequence
COMMENT On Exit: JamoSortInfo - Updated with information about
COMMENT COMMENT the new sequence
COMMENT SourceIndex - Updated to next character if
COMMENT Jamo is found
COMMENT NewJamoClass - New class to look for next
COMMENT
COMMENT NOTE: This function assumes the character at SourceString<br>COMMENT [SourceIndex] is a leading Jamo.
             [SourceIndex] is a leading Jamo.
COMMENT Ie: IsJamo() returned true
COMMENT
PROCEDURE GetJamoComposition (IN SourceString : Unicode String,
                          INOUT CurrentIndex : 32 bit integer,
                         IN JamoClass : enumeration,
                         INOUT JamoSortInfo : JamoSortInfoType,
                         OUT NewJamoClass : enumeration)
SET CurrentCharacter to SourceString[CurrentIndex]
// Get the Jamo information for the current character
SET JamoStateData to CALL GetJamoStateData WITH (CurrentCharacter)
SET JamoSortInfo to CALL UpdateJamoSortInfo
    WITH (JamoClass, JamoStateData, JamoSortInfo)
// Move on to the next character
INCREMENT CurrentIndex
WHILE CurrentIndex is less than Length(SourceString)
    SET CurrentCharacter to SourceString[CurrentIndex]
    IF CALL IsJamo WITH (CurrentCharacter) is not true THEN
        // The current character is not a Jamo,
```

```
 // Done checking for a Jamo composition
         SET NewJamoClass to "Invalid Jamo Sequence"
         RETURN
     ENDIF
     IF CurrentCharacter is equal to 0x1160 THEN
         SET JamoSortInfo.FillerUsed to true
     ENDIF
     // Get the Jamo class of it
     IF CALL IsJamoLeading WITH (CurrentCharacter) is true THEN
         SET NewJamoClass to "Leading Jamo Class"
     ELSE IF CALL IsJamoTrailing WITH (CurrentCharacter) is true THEN
         SET NewJamoClass to "Trailing Jamo Class"
     ELSE
         SET NewJamoClass to "Vowel Jamo Class"
     ENDIF
     IF JamoClass is not equal to NewJamoClass THEN
        RETURN NewJamoClass
    ENDIF
     // Push the current Jamo (SourceString[CurrentIndex])
     // into the state machine to check if it is a valid 
     // old Hangul composition. During the check also
     // update the sortkey result in:
     JamoSortInfo
     // Find the new record
     SET JamoStateData to CALL FindNewJamoState
         WITH (CurrentCharacter, JamoStateData)
     // A valid old Hangul composition was not found for the current
     // character so return the current Jamo class 
     // (JamoClass and NewJamoClass are identical)
     IF JamoStateData is null THEN
         RETURN NewJamoClass
     ENDIF
     // A match has been found, so update our info.
     SET JamoSortInfo to CALL UpdateJamoSortInfo
         WITH (JamoClass, JamoStateData, JamoSortInfo)
     // Still in a valid old Hangul composition. 
     //Go check the next character.
     INCREMENT CurrentIndex
ENDWHILE CurrentIndex
```
SET NewJamoClass to "Invalid Jamo Sequence" RETURN NewJamoClass

### **3.1.5.2.18 GetJamoStateData**

This algorithm specifies the retrieval of state machine information to check if the specified Jamo sequence forms a valid Old Hangul character.<6>

### **3.1.5.2.19 FindNewJamoState**

This algorithm specifies retrieval of a new state from the state machine for Jamo processing.<7>

```
COMMENT FindNewJamoState 
COMMENT
COMMENT On Entry: JamoCharacter - Unicode Character to get Jamo
COMMENT information for
COMMENT JamoStateData - Current Jamo state information
```

```
COMMENT 
COMMENT On Exit: JamoStateData - New Jamo state record from the
COMMENT COMMENT data file, null if an
COMMENT appropriate state record is
COMMENT COMMENT
COMMENT
PROCEDURE FindNewJamoState(IN JamoCharacter : Unicode Character,
                            INOUT JamoStateData : JamoStateDataType)
// The current JamoStateData.DataRecord points to the base record.
// There are JamoStateData.TransitionCount following records that can
// match the input JamoCharacter, the search is for the first one
SET DataRecord to JamoStateData.DataRecord
WHILE JamoStateData.TransitionCount is greater than 0
        // advance to the next record in the data and test if
        // it is the correct record for JamoCharacter
        ADVANCE DataRecord to next record in data table
        IF DataRecord.Field1 is equal to JamoCharacter THEN
           // Found a record, get its info and return it
           // Now gather the information from that record.
           SET JamoStateData.OldHangulFlag to JamoRecord.Field2
          SET JamoStateData.LeadingIndex to JamoRecord.Field3<br>SET JamoStateData.VowelIndex to JamoRecord.Field4
          SET JamoStateData.VowelIndex
          SET JamoStateData.TrailingIndex to JamoRecord.Field5<br>SET JamoStateData.ErailingIndex to JamoRecord.Field5
          SET JamoStateData.ExtraWeight
           SET JamoStateData.TransitionCount to JamoRecord.Field7
           // Remember the record
           SET JamoStateData.DataRecord to JamoRecord
               RETURN JamoStateData
ENDWHILE
// record not found, return null
SET JamoStateData to null
```
#### **3.1.5.2.20 UpdateJamoSortInfo**

This algorithm specifies the update of Jamo sorting information based on the current state of the state machine for Jamo processing.<8>

#### **3.1.5.2.21 IsJamo**

RETURN JamoStateData

This algorithm specifies the check for a valid Jamo character.<9>

```
COMMENT IsJamo 
COMMENT
COMMENT On Entry: SourceCharacter - Unicode Character to test
COMMENT
COMMENT On Exit: Result - true if SourceCharacter is in
COMMENT COMMENT COMMENT
COMMENT
PROCEDURE IsJamoLeading(IN SourceCharacter : Unicode Character,
                       OUT Result: boolean)
IF (SourceCharacter is greater than or equal to NLS_CHAR_FIRST_JAMO)
     and
    (SourceCharacter is less than or equal to NLS_CHAR_LAST_JAMO) THEN
     SET Result to true
ELSE
     SET Result to false
ENDIF
```
*[MS-UCODEREF-Diff] - v20170915 Windows Protocols Unicode Reference Copyright © 2017 Microsoft Corporation Release: September 15, 2017*

RETURN Result

#### **3.1.5.2.22 IsCombiningJamo**

This algorithm specifies the check for a valid Jamo character.<10>

```
COMMENT IsCombiningJamo 
COMMENT
COMMENT On Entry: SourceCharacter - Unicode Character to test
COMMENT
COMMENT On Exit: Result - true if SourceCharacter is in
COMMENT COMMENT COMMENT
COMMENT
PROCEDURE IsJamoLeading(IN SourceCharacter : Unicode Character,
                        OUT Result: boolean)
IF ((SourceCharacter is greater than or equal to NLS_CHAR_FIRST_JAMO)
     and
    (SourceCharacter is less than or equal to NLS_CHAR_LAST_JAMO))
     Or
    ((SourceCharacter is greater than or equal to NLS_CHAR_FIRST_EXT_A_LEADING_JAMO)
     and
    (SourceCharacter is less than or equal to NLS_CHAR_LAST_EXT_A_LEADING_JAMO)) 
     Or
    ((SourceCharacter is greater than or equal to NLS_CHAR_FIRST_EXT_B_VOWEL_JAMO)
     and
    (SourceCharacter is less than or equal to NLS_CHAR_LAST_EXT_B_VOWEL_JAMO)) 
     Or
    ((SourceCharacter is greater than or equal to NLS_CHAR_FIRST_EXT_B_TRAILING_JAMO)
     and
    (SourceCharacter is less than or equal to NLS_CHAR_LAST_EXT_B_TRAILING_JAMO)) THEN
     SET Result to true
ELSE
     SET Result to false
ENDIF
RETURN Result
```
### **3.1.5.2.23 IsJamoLeading**

This algorithm checks if the specified Jamo character is a leading Jamo.<11>

#### **3.1.5.2.24 IsJamoVowel**

This algorithm checks whether the specified Jamo character is a vowel Jamo.<12>

```
COMMENT IsJamoVowel
COMMENT
COMMENT On Entry: SourceCharacter - Unicode Character to test
COMMENT
COMMENT On Exit: Result - true if this is a vowel Jamo
COMMENT
PROCEDURE IsJamoTrailing(IN SourceCharacter : Unicode Character,
                         OUT Result: boolean)
IF ((SourceCharacter is greater than or equal to NLS_CHAR_FIRST_VOWEL_JAMO)
     and
    (SourceCharacter is less than or equal to NLS_CHAR_LAST_VOWEL_JAMO))
     Or
```

```
 ((SourceCharacter is greater than or equal to NLS_CHAR_FIRST_EXT_B_VOWEL_JAMO)
      and
    (SourceCharacter is less than or equal to NLS_CHAR_LAST_LEADING_EXT_B_VOWEL_JAMO))
     SET Result to true
ELSE
     SET Result to false
ENDIF
RETURN Result
```
### **3.1.5.2.25 IsJamoTrailing**

This algorithm checks if the specified Jamo character is a trailing Jamo.<13>

```
COMMENT IsJamoTrailing
COMMENT
COMMENT On Entry: SourceCharacter - Unicode Character to test
COMMENT
COMMENT On Exit: Result - true if this is a trailing Jamo
COMMENT
COMMENT NOTE: Only call this if the character is known to be a Jamo
COMMENT syllable. This function only helps distinguish between<br>COMMENT the different types of Jamo, so only call it if
              the different types of Jamo, so only call it if
COMMENT IsJamo() has returned true.
COMMENT
PROCEDURE IsJamoTrailing(IN SourceCharacter : Unicode Character,
                           OUT Result: boolean)
IF SourceCharacter is greater than
   or equal to NLS CHAR FIRST VOWEL JAMO THEN
     SET Result to true
ELSE
      SET Result to false
ENDIF
RETURN Result
```
### **3.1.5.2.26 InitKoreanScriptMap**

This algorithm specifies the initialization of a data structure that is required for the special processing of Korean script members.

```
COMMENT InitKoreanScriptMap
COMMENT
COMMENT On Entry: global KoreanScriptMap - presumed to be null
COMMENT
COMMENT On Exit: global KoreanScriptMap - initialized to map
COMMENT SCRIPT SCRIPT SCRIPT COMMENT
COMMENT
COMMENT This procedure initializes the Korean, causing ideographic
COMMENT scripts to sort prior to other scripts for the Korean.
COMMENT
PROCEDURE InitKoreanScriptMap
SET KoreanScriptMap to new array of 256 null bytes
// Initialize the "scripts" prior to first script (Latin, script 14)
FOR counter is 0 to FIRST SCRIPT - 1
     SET KoreanScriptMap[counter] to counter
ENDFOR counter
// For Korean the Ideographs sort to the first script,
// so start with that index
```

```
SET NewScript to FIRST_SCRIPT
// Test if the IDEOGRAPH script is part of a multiple weights script
// For convenience hard code the information from the
// unisort.txt section SORTTABLES\MULTIPLEWEIGHTS
// IDEOGRAPHS are 128 through 241,
// map them to FIRST SCRIPT through 127
FOR counter is IDEOGRAPH to 241
     SET KoreanScriptMap[counter] to NewScript
      INCREMENT NewScript
ENDFOR
// Now set the remaining unset scripts the next NewScript value
FOR counter is 0 to MAX SCRIPTS - 1
      // If the value has not been set yet, set it to the next value
      IF KoreanScriptMap[counter] is null THEN
          SET KoreanScriptMap[counter] to NewScript
           INCREMENT NewScript
     ENDIF
ENDFOR
```
### **3.1.5.3 Mapping UTF-16 Strings to Upper Case**

To map a UTF-16 string to upper case, each UTF-16 code point is looked for in an upper casing table [MSDN-UCMT/Win8]. If an entry is found, the input code point is changed to the output code point.

#### **3.1.5.3.1 ToUpperCase**

This algorithm converts a UTF-16 string to its upper case form.

```
COMMENT ToUpperCase
COMMENT On Entry: inputString – A string encoded in UTF-16
COMMENT
COMMENT On Exit: Result - A string encoded in UTF-16 with
COMMENT COMMENT the output in Upper Case form.
PROCEDURE ToUpperCase
SET Result to empty string
SET index to 0
WHILE index is less than Length(inputString)
     SET upperCase to UpperCaseMapping(inputString[index])
     APPEND upperCase to Result
INCREMENT index
ENDWHILE
```
#### RETURN

#### **3.1.5.3.2 UpperCaseMapping**

This algorithm converts a UTF-16 code point to its upper case form using the UpperCaseTable in [MSDN-UCMT/Win8].

```
COMMENT UpperCaseMapping
COMMENT On Entry: SourceCharacter – A UTF-16 code point
COMMENT
COMMENT On Exit: Result - Upper case UTF-16 code point
PROCEDURE UpperCaseMapping
```

```
SELECT RECORD caseMapping FROM UpperCaseTable WHERE field 1
   matches SourceCharacter
IF EXISTS caseMapping
    SET Result TO caseMapping field 2
ELSE
   SET Result TO SourceCharacter
ENDIF
RETURN
```
### **3.1.5.4 Unicode International Domain Names**

International Domain Name support is provided by IdnToNameprepUnicode, IdnToAscii, and IdnToUnicode. The algorithms follow either the IDNA2003 or IDNA2008+UTS46 standards depending on the specific implementation environment.<14>

#### **3.1.5.4.1 IdnToAscii**

```
COMMENT IdnToAscii
COMMENT On Entry: SourceString – Unicode String to get Punycode 
COMMENT comments of the comment of the comment of the comment of the comment of the comment of the comment of the comment of the comment of the comment of the comment of the comment of the comment of the comment of the com
COMMENT Flags - Bit flags to control behavior
COMMENT of IDN validation
COMMENT IDN_ALLOW_UNASSIGNED:
                                     During validation, allow unicode
COMMENT \overline{\phantom{a}} \overline{\phantom{a}} \overline{\phantom{a}} code points that are not assigned.
COMMENT IDN_USE_STD3_ASCII_RULES: Enforce validation of the STD3
COMMENT CHARGES: COMMENT IDN EMAIL ADDRESS: Allow punyc
                                     Allow punycode encoding of the local part
COMMENT of an email address to tunnel EAI
COMMENT addresses through non-Unicode slots.
COMMENT
COMMENT On Exit: Punycode - String containing the Punycode ASCII range
COMMENT form of the input
PROCEDURE IdnToAscii(IN SourceString : Unicode String,
                      IN Flags: 32 bit integer,
                      OUT PunycodeString : Unicode String)
COMMENT Split input string into email local part and domain parts 
COMMENT as appropriate
IF (IDN_EMAILADDRESS bit is on in Flags) THEN
     IF (SourceString CONTAINS "@") THEN
         SET arrayParts = SourceString.Split("@")
         SET emailLocalString to arrayParts[0]
         SET domainString to arrayParts[1]
     ELSE
         SET emailLocalString to SourceString
        SET domainString to<sup>""</sup>
     ENDIF
ELSE
     SET domainString to SourceString
     SET emailLocalString to ""
ENDIF
SET OutputString TO ""
IF (emailLocalString IS NOT EMPTY) THEN
     COMMENT email local part cannot contain null character
     IF (emailLocalString CONTAINS character U+0000) THEN
         RETURN ERROR
     ENDIF
     COMMENT email local part is normalized per Normalization Form C (NFC)
     COMMENT Defined in Unicode Technical Report #15 (UTR#15)
     COMMENT http://www.unicode.org/reports/tr15/tr15-18.html
```

```
 ApplyUTR15NormalizationFormC(emailLocalString)
     IF (emailLocalString CONTAINS character U+0080 through character U+10FFFF) THEN
encodedString = PunycodeEncode(emailLocalString)
 PREPEND "xl--" TO encodedString
     ELSE
         SET encodedString TO emailLocalString
     ENDIF
     COMMENT email local part cannot be > 255 characters even converted
     IF (LENGTH of encodedString IS GREATER THAN 255) THEN
        RETURN ERROR
     ENDIF
     SET OutputString TO encodedString
     COMMENT Will need an @ if there is a domain part too
     IF (domainString IS NOT EMPTY) THEN
        APPEND "@" TO domainString
   ENDIF
ELSE
     COMMENT Cannot have empty local part in email mode
    IF (IDN EMAIL ADDRESS bit is on in Flags) THEN
        RETURN ERROR
    ENDIF
ENDIF
IF (domainString IS NOT EMPTY) THEN
     (domainString is not empty)) THEN
     COMMENT See if STD3 rules need tested
     COMMENT Test for invalid characters in domain name
    IF ((IDN_USE_STD3_ASCII_RULES bit is on in Flags) AND
         ((domainString CONTAINS characters U+0000 through ',') OR
          (domainString CONTAINS character '/') OR
          (domainString CONTAINS characters ':' through '@') OR
          (domainString CONTAINS characters '[' through '`') OR
          (domainString CONTAINS characters '{' through U+007F))) THEN
         RETURN ERROR
     ENDIF
     COMMENT Each Label of the domain name is processed independently
     DEFINE domainString AS Array OF String
     IF (domainString CONTAINS ".") THEN
        SET domainLabels TO domainString.Split(".")
     ELSE
         SET domainLabels[0] TO domainString
     ENDIF
    SET encodedDomain TO ""
    FOREACH label IN domainLabels DO
         SET encodedString TO ""
   IF (label CONTAINS characters U+0080 THROUGH U+10FFFF) THEN
       IF Windows version is Windows Vista, Windows Server 2008, Windows 7, or
          Windows Server 2008 R2 THEN
           SET normalizedLabel TO NormalizeForIdna2003(label, flags)
             ELSE
                 SET normalizedLabel TO NormalizeForIdna2008(label, flags)
             ENDIF
             SET encodedString TO PunycodeEncode(normalizedLabel)
             PREPEND "xn--" TO encodedString
         ELSE
             COMMENT ASCII range only, does not need encoding
             SET encodedString TO label
         ENDIF
```

```
 COMMENT domain labels cannot be empty or > 63 characters even converted
         IF ((LENGTH OF encodedString IS EMPTY) OR
             (LENGTH OF encodedString IS GREATER THAN 63)) THEN
             RETURN ERROR
         ENDIF
         COMMENT See if STD3 rules need tested
        IF (IDN USE STD3 ASCII RULES bit is on in Flags)
             COMMENT domain labels cannot be empty
             IF (label IS EMPTY) THEN
                 RETURN ERROR
             ENDIF
             COMMENT leading and trailing – are illegal in domain labels
             IF (label BEGINS WITH "-" OR
                 label END WITH "-") THEN
                 RETURN ERROR
            ENDIF
         ENDIF
         COMMENT Need to retain separators between domain labels
         IF (label IS NOT LAST VALUE IN domainLabels) THEN
             APPEND "." to encodedDomain
         ENDIF
     ENDFOREACH
     COMMENT encoded domains cannot be > 255 characters.
     IF (LENGTH OF encodedDomain IS GREATER THAN 255)) THEN
         RETURN ERROR
     ENDIF
    APPEND encodedDomain to OutputString
ENDIF
RETURN OutputString
```
### **3.1.5.4.2 IdnToUnicode**

```
COMMENT IdnToUnicode
COMMENT On Entry: SourceString – Idn String to get Unicode
COMMENT comment of the comment of the comment of the comment of the comment of the comment of the comment of the comment of the comment of the comment of the comment of the comment of the comment of the comment of the comm
COMMENT Flags - Bit flags to control behavior
COMMENT COMMENT Of IDN validation
COMMENT
COMMENT IDN_ALLOW_UNASSIGNED: During validation, allow unicode
                                          code points that are not assigned.
COMMENT IDN_USE_STD3_ASCII_RULES: Enforce validation of the STD3
COMMENT CHARGET COMMENT COMMENT IDN RAW PUNYCODE: Only decode
                                          Only decode the punycode, no additional
COMMENT \overline{ } validation.
COMMENT IDN_EMAIL_ADDRESS: Allow punycode encoding of the local part
COMMENT of an email address to tunnel EAI
COMMENT addresses through non-Unicode slots.
COMMENT
COMMENT On Exit: UnicodeString - String containing the Unicode form of the
COMMENT comments of the comment of the comment of the comment of the comment of the comment of the comment of the comment of the comment of the comment of the comment of the comment of the comment of the comment of the com
PROCEDURE IdnToUnicode (IN SourceString : Punycode String,
                             IN Flags: 32 bit integer,
                             OUT UnicodeString : Unicode String)
UnicodeString = PunycodeDecode(SourceString)
COMMENT IDN_RAW_PUNYCODE stops here
IF (IDN RAW PUNYCODE bit is on in Flags) THEN
     return UnicodeString
ENDIF
COMMENT Otherwise verify that the result round trips
```

```
RoundTripPunycodeString = IdnToAscii(UnicodeString, Flags)
IF (RoundTripPunycodeString IS NOT EQUAL TO UnicodeString)
    return ERROR
ENDIF
return UnicodeString
```
### **3.1.5.4.3 IdnToNameprepUnicode**

This function merely returns the output of what IdnToUnicode(IdnToAscii(InputString)) would return.

```
COMMENT IdnToNameprepUnicode
COMMENT On Entry: SourceString – Unicode String to get nameprep form of
COMMENT Flags - Bit flags to control behavior
COMMENT of IDN validation
COMMENT
COMMENT IDN_ALLOW_UNASSIGNED: During validation, allow unicode
COMMENT code points that are not assigned. 
COMMENT IDN_USE_STD3_ASCII_RULES: Enforce validation of the STD3
COMMENT characters.
COMMENT IDN_EMAIL_ADDRESS: Allow punycode encoding of the local part<br>COMMENT of an email address to tunnel EAI
                                     of an email address to tunnel EAI
COMMENT addresses through non-Unicode slots.
COMMENT
COMMENT On Exit: NameprepString -String containing the nameprep form of the
COMMENT comments of the comment of the comment of the comment of the comment of the comment of the comment of the comment of the comment of the comment of the comment of the comment of the comment of the comment of the com
PROCEDURE IdnToNameprepUnicode(IN SourceString : Punycode String,
                                  IN Flags: 32 bit integer,
                                  OUT UnicodeString : Unicode String)
SET AsciiString TO IdnToAscii(SourceString, Flags)
SET NameprepString TO IdnToUnicode(AsciiString, Flags)
```
return NameprepString

### **3.1.5.4.4 PunycodeEncode**

PunycodeEncode encodes an input ASCII/Unicode string. If the input contains non-ASCII parts, then punycoded strings are output, prefixed with the **xn--** or **xl--** labels.

```
PROCEDURE PunycodeEncode(IN UnicodeString : Unicode String,
                          IN Flags: 32 bit integer,
                         OUT PunycodeString : Unicode String)
COMMENT Split input string into email local part and domain parts 
IF (IDN EMAILADDRESS bit is on in Flags) THEN
IF (UnicodeString CONTAINS "@") THEN
             SET arrayParts = UnicodeString.Split("@")
             SET emailLocalString TO arrayParts[0]
 SET domainString TO arrayParts[1]
   ELSE
 SET emailLocalString TO UnicodeString
 SET domainString TO ""
ENDIF
ELSE
SET domainString TO PunycodeString
       SET emailLocalString TO ""
ENDIF
SET PunycodeString TO ""
IF (emailLocalString IS NOT "") THEN
    IF (emailLocalString CONTAINS U+0080 THROUGH U+10FFFF) THEN
         SET PunycodeString TO "xl--"
```

```
 COMMENT punycode_encode is described in RFC 3492
         COMMENT http://tools.ietf.org/html/rfc3492
        SET encodedString TO punycode encode(emailLocalString)
         APPEND encodedString to PunycodeString
     ELSE
         COMMENT Local part of email was not encoded
         SET PunycodeString TO emailLocalString
     ENDIF
ENDIF
IF (domainString IS NOT "") THEN
     IF emailLocalString IS NOT "") THEN
         APPEND "@" TO PunycodeString
     ENDIF
     COMMENT Each Label of the domain name is parsed independently
     DEFINE domainString AS Array OF String
     IF (domainString CONTAINS ".") THEN
         SET domainLabels TO domainString.Split(".")
     ELSE
         SET domainLabels[0] TO domainString
     ENDIF
     FOREACH label IN domainLabels DO
         IF (label CONTAINS U+0080 THROUGH U+10FFFF) THEN
             COMMENT punycode_encode is described in RFC 3492
             COMMENT http://tools.ietf.org/html/rfc3492
            SET encodedLabel TO punycode encode(label)
             PREPEND "xn--" TO encodedLabel
         ELSE
             SET encodedLabel TO label
         ENDIF
         APPEND encodedLabel TO PunycodeString
         COMMENT Need to retain separators between domain labels
         IF (label IS NOT LAST VALUE IN domainLabels) THEN
             APPEND "." TO PunycodeString
         ENDIF
     ENDFOREACH
ENDIF
return PunycodeString
```
### **3.1.5.4.5 PunycodeDecode**

PunycodeDecode decodes an input all-ASCII string. If the input contains the xn-- or xl-- prefix the decoding algorithm is applied.

```
PROCEDURE PunycodeDecode(IN PunycodeString : Unicode String,
                          IN Flags: 32 bit integer,
                         OUT UnicodeString : Unicode String)
COMMENT Non-ASCII data is unexpected
IF (PunycodeString CONTAINS U+0080 through U+10FFFF) THEN
    Return ERROR
ENDIF
COMMENT Split input string into email local part and domain parts 
IF (IDN_EMAILADDRESS bit is on in Flags) THEN
IF (SourceString CONTAINS "@") THEN
             SET arrayParts = PunycodeString.Split("@")
             SET emailLocalString TO arrayParts[0]
```
*[MS-UCODEREF-Diff] - v20170915 Windows Protocols Unicode Reference Copyright © 2017 Microsoft Corporation Release: September 15, 2017*

```
SET domainString TO arrayParts[1]
    ELSE
 SET emailLocalString TO PunycodeString
 SET domainString to ""
ENDIF
ELSE
 SET domainString TO PunycodeString
       SET emailLocalString TO ""
ENDIF
SET UnicodeString TO ""
IF (emailLocalString IS NOT "") THEN
     IF (emailLocalString BEGINS WITH "xl—") THEN
        TRIM "xl--" FROM BEGINNING OF emailLocalString
         COMMENT punycode_decode is described in RFC 3492
         COMMENT http://tools.ietf.org/html/rfc3492
         UnicodeString = punycode_decode(emailLocalString)
     ELSE
         COMMENT Local part of email was not encoded
         UnicodeString = emailLocalString
     ENDIF
ENDIF
IF (domainString IS NOT "") THEN
     IF emailLocalString IS NOT "") THEN
         APPEND "@" TO UnicodeString
     ENDIF
     COMMENT Each Label of the domain name is parsed independently
     DEFINE domainString as Array of String
     IF (domainString CONTAINS ".") THEN
         SET domainLabels TO domainString.Split(".")
     ELSE
         SET domainLabels[0] TO domainString
     ENDIF
     FOREACH label IN domainLabels DO
         IF (label BEGINS WITH "xn--") THEN
             TRIM "xn--" FROM BEGINNING OF label
             COMMENT punycode_decode is described in RFC 3492
             COMMENT http://tools.ietf.org/html/rfc3492
            SET decodedLabel TO punycode decode(label)
         ELSE
             SET decodedLabel TO label
         ENDIF
         APPEND decodedLabel TO UnicodeString
         COMMENT Need to retain separators between domain labels
         IF (label IS NOT LAST VALUE IN domainLabels) THEN
             APPEND "." to UnicodeString
         ENDIF
     ENDFOREACH
ENDIF
return UnicodeString
```
### **3.1.5.4.6 IDNA2008+UTS46 NormalizeForIdna**

NormalizeForIdna prepares the input string for encoding, using the mapping/normalization rules provided by IDNA2008+UTS46 (IDNA2008 with [TR46] applied).<15>

```
COMMENT NormalizeForIdna2008
COMMENT On Entry: SourceString – Unicode String to prepare for IDNA
COMMENT Flags - Bit flags to control behavior
COMMENT COMMENT of IDN validation
COMMENT
COMMENT IDN_ALLOW_UNASSIGNED: During validation, allow unicode
COMMENT \overline{\phantom{a}} \overline{\phantom{a}} \overline{\phantom{a}} code points that are not assigned.
COMMENT<br>COMMENT On Exit: Punycode
                                 - String containing the Punycode ASCII range
COMMENT comments of the input
PROCEDURE NormalizeForIdna2008 (IN SourceString : Unicode String,
                                 IN Flags: 32 bit integer,
                                OUT OutputString : Unicode String)
COMMENT Mapping is done per the tables published by Unicode by following
COMMENT RFC5892 as modified by UTS#46 section 2 "Unicode IDNA Compatibility Processing"
COMMENT Appendix A of RFC5892 is NOT applied.
COMMENT Effectively this mapping is merely applying the latest IdnaMappingTable.txt
COMMENT mappings, including the "deviation" mappings from http://www.unicode.org/Public/idna/
COMMENT 
COMMENT Apply UTS#46 Section 4 steps 1 & 2 to the string with the "Transitional Processing"
COMMENT option for the four "deviation" characters. Steps 3 and 4 are done by the caller.
COMMENT http://www.unicode.org/reports/tr46/#Processing 
OPEN mapping FILE "http://www.unicode.org/Public/idna/6.3.0/IdnaMappingTable.txt"
SET OutputString TO "'
FOREACH character IN SourceString
     FIND RECORD data IN mapping WHERE LINE CONTAINS character
     IF (data IS EMPTY) THEN
         IF (IDN_ALLOW_UNASSIGNED bit IS NOT ON in Flags) THEN
            RETURN ERROR
         ELSE
            APPEND character TO OutputString
         ENDIF
     ELSE
         SWITCH (data FIELD statusValue)
             CASE "valid"
             CASE "disallowed_STD3_valid"
                BREAK
             CASE "ignored"
                SET character TO ""
                BREAK
             CASE "mapped"
             CASE "disallowed_STD3_valid"
             CASE "deviation"
                 SET character TO data FIELD mappingValue
                BREAK
         ENDSWITCH
         APPEND character TO OuptutString
     ENDIF
ENDFOREACH
RETURN OutputString
```
### **3.1.5.4.7 IDNA2003 NormalizeForIdna**

NormalizeForIdna prepares the input string for encoding, using the mapping/normalization rules provided by IDNA2003.<16>

```
COMMENT NormalizeForIdna2003
COMMENT On Entry: SourceString – Unicode String to prepare for IDNA
COMMENT Flags - Bit flags to control behavior
COMMENT of IDN validation
COMMENT
COMMENT IDN_ALLOW_UNASSIGNED: During validation, allow unicode
COMMENT code points that are not assigned. 
COMMENT
COMMENT On Exit: Punycode - String containing the Punycode ASCII range
```

```
COMMENT COMMENT comments of the input
PROCEDURE NormalizeForIdna2003 (IN SourceString : Unicode String,
                                IN Flags: 32 bit integer,
                               OUT OutputString : Unicode String)
COMMENT Behavior is identical to the results of RFC 3491 (http://tools.ietf.org/html/rfc3491 
)
COMMENT Make sure to allow unassigned code points if IDN_ALLOW_UNASSIGNED bit is set in Flags
SET OutputString TO ApplyRfc3491(SourceString, Flags)
```
RETURN OutputString

## **3.1.5.5 Comparing UTF-16 Strings Ordinally**

To do a case-sensitive ordinal comparison of strings, a binary comparison of the UTF-16 code points of the strings is done. To do a case-insensitive ordinal string comparison, ToUpperCase (section 3.1.5.3.1) is done on each string before doing the ordinal comparison.

### **3.1.5.5.1 CompareStringOrdinal Algorithm**

This algorithm compares two UTF-16 strings by doing an ordinal (binary) comparison. Optionally, the caller can request that the comparison be done on the uppercase form of the string.

```
COMMENT CompareStringOrdinal
   COMMENT On Entry: StringA – A UTF-16 string to be compared
   COMMENT On Entry: StringB – Second UTF-16 string to compare
   COMMENT On Entry: IgnoreCaseFlag – TRUE to ignore case when comparing
   COMMENT
   COMMENT On Exit: Result – A value indicating if StringA is less than,
   COMMENT equal to, or greater than StringB
   PROCEDURE CompareStringOrdinal
   IF IgnoreCaseFlag is TRUE THEN
        SET StringA TO ToUpperCase(StringA)
        SET StringB TO ToUpperCase(StringB)
   ENDIF
   SET index TO 0
   WHILE index is less than Length(StringA) and
          index is also less than Length(StringB)
        IF StringA[index] is less than StringB[index] THEN
                  SET Result TO "StringA is less than StringB"
                  RETURN
        ENDIF
        IF StringA[index] is greater than StringB[index] THEN
                  SET Result TO "StringA is greater than StringB"
                  RETURN
        ENDIF
   INCREMENT index
   ENDWHILE
   IF Length(StringA) is equal to Length(StringB) THEN
        SET Result TO "StringA is equal to StringB"
ELSE IF Length(StringA) is less than Length(StringB) THEN
          SET Result TO "StringA is less than StringB"
   ELSE
        Assert Length(StringA) has to be greater than Length(StringB)
        SET Result TO "StringA is greater than StringB"
   ENDIF
   RETURN
```
*[MS-UCODEREF-Diff] - v20170915 Windows Protocols Unicode Reference Copyright © 2017 Microsoft Corporation Release: September 15, 2017*

### **3.1.6 Timer Events**

None.

### **3.1.7 Other Local Events**

None.

# **4 Protocol Examples**

None.

# **5 Security**

The following sections specify security considerations for implementers of the Windows Protocols Unicode Reference.

### **5.1 Security Considerations for Implementers**

None.

### **5.2 Index of Security Parameters**

None.

# **6 Appendix A: Product Behavior**

The information in this specification is applicable to the following Microsoft products or supplemental software. References to product versions include released service packs.

The terms "earlier" and "later", when used with a product version, refer to either all preceding versions or all subsequent versions, respectively. The term "through" refers to the inclusive range of versions. Applicable Microsoft products are listed chronologically in this section.

#### **Windows Client**

- Windows NT operating system
- **Windows XP operating system**
- Windows Vista operating system
- **Windows 7 operating system**
- **Windows 8 operating system**
- **Windows 8.1 operating system**
- Windows 10 operating system

#### **Windows Server**

- Windows 2000 operating system
- **Windows XP operating system**
- Windows Server 2003 operating system
- Windows Vista operating system
- Windows Server 2008 operating system
- Windows 7 operating system
- Windows Server 2008 R2 operating system
- Windows 8 operating system
- Windows Server 2012 operating system
- Windows 8.1 operating system
- Windows Server 2012 R2 operating system
- Windows 10 operating system
- Windows Server 2016 operating system
- **Windows Server operating system**

Exceptions, if any, are noted below.in this section. If a an update version, service pack or Quick Fix Engineering (QFEKnowledge Base (KB) number appears with thea product version, name, the behavior changed in that service pack or QFE-update. The new behavior also applies to subsequent service packs of the productupdates unless otherwise specified. If a product edition appears with the product version, behavior is different in that product edition.

Unless otherwise specified, any statement of optional behavior in this specification that is prescribed using the terms "SHOULD" or "SHOULD NOT" implies product behavior in accordance with the SHOULD or SHOULD NOT prescription. Unless otherwise specified, the term "MAY" implies that the product does not follow the prescription.

<1> Section 3.1.5.2.3: Only Windows NT, Windows 2000, Windows XP, Windows Server 2003, Windows Vista, Windows Server 2008, Windows 7, and Windows Server 2008 R2 use record count for DEFAULT.

<2> Section 3.1.5.2.3: An LCID is used in Windows NT, Windows 2000, Windows XP, Windows Server 2003, Windows Vista, Windows Server 2008, Windows 7, and Windows Server 2008 R2.

<3> Section 3.1.5.2.3.1: The files in the download map to specific Windows versions as follows:

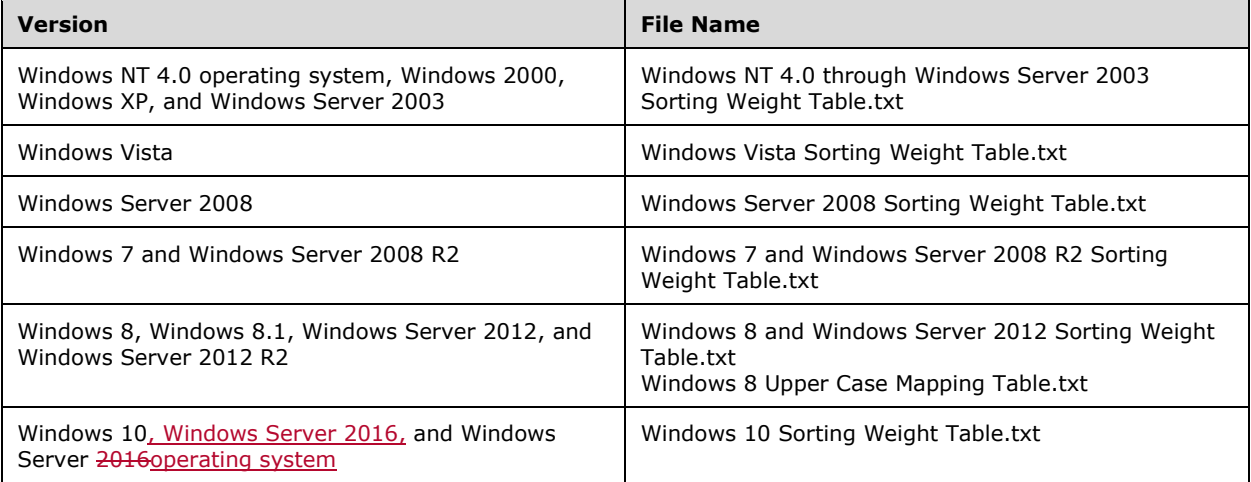

<4> Section 3.1.5.2.16: The following MapOldHangulSortKey algorithm is only used in Windows NT, Windows 2000, Windows XP, Windows Server 2003, Windows Vista, Windows Server 2008, Windows 7, and Windows Server 2008 R2.

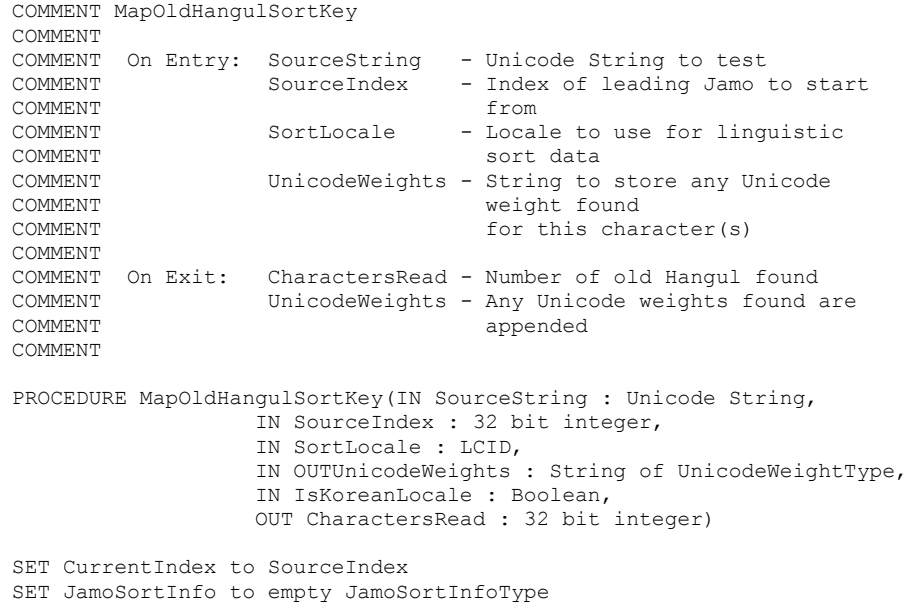

```
// Get any Old Hangul Leading Jamo composition for our Leading Jamo
SET JamoClass to CALL GetJamoComposition WITH (SourceString,
                 SourceIndex, "Leading Jamo Class", JamoSortInfo)
IF JamoClass is equal to "Vowel Jamo Class" THEN
     // A Vowel Jamo, try to find an 
     // Old Hangul Vowel Jamo composition.
     SET JamoClass to CALL GetJamoComposition WITH (SourceString,
                 SourceIndex, "Vowel Jamo Class", JamoSortInfo)
ENDIF
IF JamoClass is equal to "Trailing Jamo Class" THEN
     // A Trailing Jamo, try to find an 
     // Old Hangul Trailing Jamo composition.
     SET JamoClass CALL GetJamoComposition WITH (SourceString,
                 SourceIndex, "Trailing Jamo Class", JamoSortInfo)
ENDIF
// A valid leading and vowel sequence and this is 
// old Hangul...
IF JamoSortInfo.OldHangulFlag is true THEN
     // Compute the modern hangul syllable prior to this composition
     // Users formula from Unicode 3.0 Section 3.11 p54
     // "Hangul Syllable Composition"
     // This converts a U+11.. sequence to a U+AC00 character
     SET ModernHangul to (JamoSortInfo.LeadingIndex *
               NLS JAMO VOWELCOUNT + JamoSortInfo.VowelIndex) *
                NLS_JAMO_TRAILING_COUNT + JamoSortInfo.TrailingIndex +
                NLS_HANGUL_FIRST_SYLLABLE
     IF JamoSortInfo.FillerUsed is true THEN
         // If the filler is used, sort before the modern Hangul, 
         // instead of after
         DECREMENT ModernHangul
         // If falling off the modern Hangul syllable block...
        IF ModernHangul is less than NLS HANGUL FIRST SYLLABLE THEN
             // Sort after the previous character
             // (Circled Hangul Kiyeok A)
            SET ModernHangul to 0x326e
         ENDIF
         // Shift the leading weight past any old Hangul
         // that sorts after this modern Hangul
         SET JamoSortInfo.LeadingWeight to
             JamoSortInfo.LeadingWeight + 0x80
     ENDIF
     // Store the weights
     SET CharacterWeight to CALL GetCharacterWeights WITH (ModernHangul)
     SET UnicodeWeight to CALL CorrectUnicodeWeight
             WITH (CharacterWeight, IsKoreanLocale)
     APPEND UnicodeWeight to UnicodeWeights
     // Add additional weights
     SET UnicodeWeight to CALL MakeUnicodeWeight WITH 
             (ScriptMember_Extra_UnicodeWeight,
              JamoSortInfo.LeadingWeight, false)
     APPEND UnicodeWeight to UnicodeWeights
     SET UnicodeWeight to CALL MakeUnicodeWeight WITH
             (ScriptMember_Extra_UnicodeWeight,
             JamoSortInfo.VowelWeight, false)
     APPEND UnicodeWeight to UnicodeWeights
     SET UnicodeWeight to CALL MakeUnicodeWeight WITH 
             (ScriptMember_Extra_UnicodeWeight,
```
```
 APPEND UnicodeWeight to UnicodeWeights
     // Return the characters consumed
   SET CharactersRead to CurrentIndex - SourceIndex
    RETURN CharactersRead
ENDIF
// Otherwise it isn't a valid old Hangul composition
// and don't do anything with it
SET CharactersRead to 0
RETURN CharactersRead
```
JamoSortInfo.TrailingWeight, false)

<5> Section 3.1.5.2.17: The GetJamoComposition algorithm is only used in Windows NT, Windows 2000, Windows XP, Windows Server 2003, Windows Vista, Windows Server 2008, Windows 7, and Windows Server 2008 R2.

<6> Section 3.1.5.2.18: The following GetJamoStateData algorithm is only used in Windows NT, Windows 2000, Windows XP, Windows Server 2003, Windows Vista, Windows Server 2008, Windows 7, and Windows Server 2008 R2.

```
COMMENT GetJamoStateData
COMMENT
COMMENT On Entry: Character - Unicode Character to get Jamo
COMMENT information for
COMMENT 
COMMENT On Exit: JamoStateData - Jamo state information from 
COMMENT COMMENT
COMMENT
COMMENT Jamo State information looks like this in the database:
COMMENT
COMMENT SORTTABLES
COMMENT ...
COMMENT JAMOSORT395
COMMENT ...
COMMENT 0x11724 
COMMENT 0x1172 0x00 0x00 0x11 0x00 0x380x03; U+1172 
COMMENT 0x1161 0x01 0x00 0x00 0x00 0x000x01; U+1172,1161<br>COMMENT 0x1175 0x01 0x00 0x11 0x1b 0x3a0x00: U+1172.1161
COMMENT 0x1175 0x01 0x00 0x11 0x1b 0x3a0x00; U+1172,1161,1175 
COMMENT 0x1169 0x01 0x00 0x11 0x1b 0x3f0x00; U+1172,1169
PROCEDURE GetJamoStateData (IN Character : Unicode Character,
                             OUT JamoStateData : JamoStateDateType)
// Get the Jamo section for this character.
// If Character was 0x1172, this would access the following section:
// 0x11724 
// 0x1172 0x00 0x00 0x11 0x00 0x38 0x03 ; U+1172 record 0
// 0x1161 0x01 0x00 0x00 0x00 0x00 0x01 ; U+1172,1161 record 1<br>// 0x1175 0x01 0x00 0x11 0x1b 0x3a 0x00 ; U+1172,1161,1175 record 2
      0x1175 0x01 0x00 0x11 0x1b 0x3a 0x00 ; U+1172,1161,1175 record 2
// 0x1169 0x01 0x00 0x11 0x1b 0x3f 0x00 ; U+1172,1169 record 3
// | | | | | | |<br>//Field 1 2 3 4 5 6 7
\frac{1}{2} Field 1 2 3 4 5 6 7 Comment
OPEN SECTION JamoSection
      where name is SORTTABLES\JAMOSORT\[Character] from unisort.txt
// Now open the first record
SELECT RECORD JamoRecord FROM JamoSection WHERE record index is 0
// Now gather the information from that record.
SET JamoStateData.OldHangulFlag to JamoRecord.Field2
SET JamoStateData.LeadingIndex to JamoRecord.Field3<br>SET JamoStateData.VowelIndex to JamoRecord.Field4
SET JamoStateData.VowelIndex
SET JamoStateData.TrailingIndex to JamoRecord.Field5
```

```
SET JamoStateData.ExtraWeight to JamoRecord.Field6
SET JamoStateData.TransitionCount to JamoRecord.Field7
// Remember the record
SET JamoStateData.DataRecord to JamoRecord
```

```
RETURN JamoStateData
```
<7> Section 3.1.5.2.19: The FindNewJamoState algorithm is only used in Windows NT, Windows 2000, Windows XP, Windows Server 2003, Windows Vista, Windows Server 2008, Windows 7, and Windows Server 2008 R2.

<8> Section 3.1.5.2.20: The following UpdateJamoSortInfo algorithm is only used in Windows NT, Windows 2000, Windows XP, Windows Server 2003, Windows Vista, Windows Server 2008, Windows 7, and Windows Server 2008 R2.

```
COMMENT UpdateJamoSortInfo
COMMENT
COMMENT On Entry: JamoClass - The current Jamo Class
COMMENT JamoStateData - Information about the new
COMMENT character state
COMMENT JamoSortInfo - Information about the character
COMMENT State
COMMENT
COMMENT On Exit: JamoSortInfo - Updated with information about
COMMENT COMMENT the new state based on JamoClass
COMMENT and JamoSortData
COMMENT
PROCEDURE UpdateJamoSortInfo(IN JamoClass : enumeration,
                            IN JamoStateData : JamoStateDataType,
                            INOUT JamoSortInfo : JamoSortInfoType)
// Record if this is a Jamo unique to old Hangul
SET JamoSortInfo.OldHangulFlag to
    JamoSortInfo.OldHangulFlag | JamoStateData.OldHangulFlag
// Update the indices if the new ones are higher than the current
// ones.
IF JamoStateData.LeadingIndex
   is greater than JamoSortInfo.LeadingIndex THEN
   SET JamoSortInfo.LeadingIndex to JamoStateData.LeadingIndex;
ENDIF
IF JamoStateData.VowelIndex
   is greater than JamoSortInfo.VowelIndex THEN
  SET JamoSortInfo.VowelIndex to JamoStateData.VowelIndex;
ENDIF
IF JamoStateData.TrailingIndex
   is greater than JamoSortInfo.TrailingIndex THEN
   SET JamoSortInfo.TrailingIndex to JamoStateData.TrailingIndex;
ENDIF
// Update the extra weights according to the current Jamo class.
CASE JamoClass OF
    "Leading Jamo Class":
       IF JamoStateData.ExtraWeight
         is greater than JamoSortInfo.LeadingWeight THEN
         SET JamoSortInfo.LeadingWeight to JamoStateData.ExtraWeight
      ENDIF
    "Vowel Jamo Class":
      IF JamoStateData.ExtraWeight
         is greater than JamoSortInfo.VowelWeight THEN
         SET JamoSortInfo.VowelWeight to JamoStateData.ExtraWeight
      ENDIF
```

```
 "Trailing Jamo Class":
    IF JamoStateData.ExtraWeight
      is greater than JamoSortInfo.TrailingWeight THEN
       SET JamoSortInfo.TrailingWeight to JamoStateData.ExtraWeight
    ENDIF
ENDCASE
```
RETURN JamoSortInfo

<9> Section 3.1.5.2.21: The IsJamo algorithm is only used in Windows NT, Windows 2000, Windows XP, Windows Server 2003, Windows Vista, Windows Server 2008, Windows 7, and Windows Server 2008 R2.

<10> Section 3.1.5.2.22: The IsCombiningJamo algorithm is not used in Windows NT, Windows 2000, Windows XP, Windows Server 2003, Windows Vista, Windows Server 2008, Windows 7, and Windows Server 2008 R2.

<11> Section 3.1.5.2.23: The following IsJamoLeading algorithm is only used in Windows NT, Windows 2000, Windows XP, Windows Server 2003, Windows Vista, Windows Server 2008, Windows 7, and Windows Server 2008 R2.

COMMENT IsJamoLeading COMMENT COMMENT On Entry: SourceCharacter - Unicode Character to test COMMENT COMMENT On Exit: Result - true if SourceCharacter is a COMMENT leading Jamo COMMENT COMMENT NOTE: Only call this if the character is known to be a Jamo COMMENT syllable. This function only helps distinguish between COMMENT the different types of Jamo, so only call it if COMMENT IsJamo() has returned true. COMMENT PROCEDURE IsJamoLeading(IN SourceCharacter : Unicode Character, OUT Result: boolean) IF SourceCharacter is less than NLS\_CHAR\_FIRST\_VOWEL\_JAMO THEN SET Result to true ELSE SET Result to false ENDIF RETURN Result

<12> Section 3.1.5.2.24: The IsJamoVowel algorithm is not applicable to Windows NT, Windows 2000, Windows XP, Windows Server 2003, Windows Vista, Windows Server 2008, Windows 7, and Windows Server 2008 R2.

<13> Section 3.1.5.2.25: The following IsJamoTrailing algorithm is only used in Windows NT, Windows 2000, Windows XP, Windows Server 2003, Windows Vista, Windows Server 2008, Windows 7, and Windows Server 2008 R2.

COMMENT IsJamoTrailing COMMENT COMMENT On Entry: SourceCharacter - Unicode Character to test COMMENT COMMENT On Exit: Result - true if this is a trailing Jamo COMMENT COMMENT NOTE: Only call this if the character is known to be a Jamo COMMENT syllable. This function only helps distinguish between COMMENT the different types of Jamo, so only call it if

```
COMMENT IsJamo() has returned true.
COMMENT
PROCEDURE IsJamoTrailing(IN SourceCharacter : Unicode Character,
                         OUT Result: boolean)
IF SourceCharacter is greater than
  or equal to NLS CHAR FIRST VOWEL JAMO THEN
     SET Result to true
ELSE
     SET Result to false
ENDIF
RETURN Result
```
<14> Section 3.1.5.4: The IdnToNameprepUnicode, IdnToAscii, and IdnToUnicode algorithms are not applicable to Windows NT, Windows 2000, Windows XP, or Windows Server 2003. These algorithms follow the IDNA2003 standards for Windows Vista, Windows Server 2008, Windows 7, and Windows Server 2008 R2 operating system. Otherwise, the algorithms follow the IDNA2008+UTS46 standards.

<15> Section 3.1.5.4.6: This version is not used in Windows NT, Windows 2000, Windows XP, Windows Server 2003, Windows Vista, Windows Server 2008, Windows 7, and Windows Server 2008 R2.

<16> Section 3.1.5.4.7: This version is used in Windows Vista, Windows Server 2008, Windows 7, and Windows Server 2008 R2

# **7 Change Tracking**

No table of This section identifies changes is available. The that were made to this document is either new or has had no changes since itsthe last release. Changes are classified as Major, Minor, or None.

The revision class **Major** means that the technical content in the document was significantly revised. Major changes affect protocol interoperability or implementation. Examples of major changes are:

- A document revision that incorporates changes to interoperability requirements.
- A document revision that captures changes to protocol functionality.

The revision class **Minor** means that the meaning of the technical content was clarified. Minor changes do not affect protocol interoperability or implementation. Examples of minor changes are updates to clarify ambiguity at the sentence, paragraph, or table level.

The revision class **None** means that no new technical changes were introduced. Minor editorial and formatting changes may have been made, but the relevant technical content is identical to the last released version.

The changes made to this document are listed in the following table. For more information, please contact dochelp@microsoft.com.

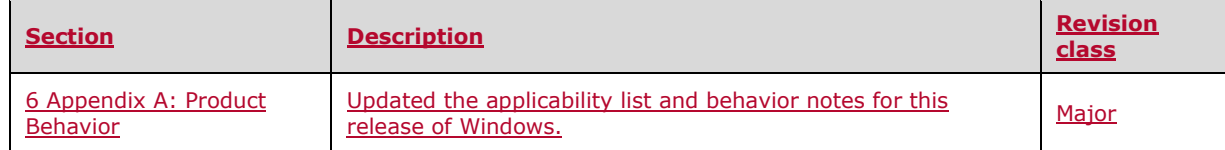

## **8 Index**

## **A**

Abstract data model - client 20 Applicability 8

## **C**

Change tracking 77 Client data model 20 higher-layer triggered events 20 initialization 20 local events 67 timer events 67 timers 20 Codepage supported data files format 16 overview 16 supported in Windows 9

## **D**

Data model - client 20 DBCSRANGE 18

## **E**

Examples - overview 68

## **G**

Glossary 6

## **H**

Higher-layer triggered events - client 20

## **I**

Implementer - security considerations 69 Index of security parameters 69 Informative references 8 Initialization - client 20 Introduction 6

#### **L**

Local events - client 67

## **M**

Mapping between UTF-16 strings and legacy codepages GB 18031 codepage 26 ISCII codepage 26 ISO 2022-based codepages 26 using codepage data file 20 UTF-7 codepage 26 UTF-8 codepage 26 MBTABLE 18

```
Messages
   overview 9
   supported codepage data files 16
   supported codepage in Windows 9
   transport 9
```
#### **N**

Normative references 7

#### **O**

Overview 8 Overview (synopsis) 8

#### **P**

Parameter index - security 69 Parameters - security index 69 Product behavior 70 Protocol Details overview 20 Pseudocode accessing record in codepage data file 20 legacy codepage - mapping codepage string to UTF-16 string 23 legacy codepage - mapping UTF-16 string to codepage string 21

### **R**

References informative 8 normative 7

#### **S**

**Security**  implementer considerations 69 overview 69 parameter index 69 Sorting weight table 28 Standards assignments 8

#### **T**

Timer events - client 67 Timers - client 20 Tracking changes 77 Transport 9 Triggered events - higher-layer - client 20

#### **U**

Unicode International Domain Names 59 UTF-16 string accessing Windows sorting weight table 28 Check3ByteWeightLocale 48 CompareSortKey 27 converting to upper case using UpperCaseTable 58 converting with ToUpperCase 58 CorrectUnicodeWeight 41 FindNewJamoState 54 GetCharacterWeights 42 GetContractionType 40 GetExpandedCharacters 44

 GetExpansionWeights 43 GetJamoComposition 53 GetJamoStateData 54 GetPositionSpecialWeight 52 GetWindowsSortKey pseudocode 29 InitKoreanScriptMap 57 IsCombiningJamo 56 IsJamo 55 IsJamoLeading 56 IsJamoTrailing 57 IsJamoVowel 56 MakeUnicodeWeight 41 MapOldHangulSortKey 53 mapping between legacy codepages and mapping between UTF-16 strings and GB 18031 codepage 26 mapping between UTF-16 strings and ISCII codepage 26 mapping between UTF-16 strings and ISO 2022-based codepages 26 mapping between UTF-16 strings and UTF-7 codepage 26 mapping between UTF-16 strings and UTF-8 codepage 26 using codepage data file 20 mapping to upper case 58 pseudocode for accessing record in codepage data file 20 pseudocode for comparing 26 pseudocode for mapping legacy codepage to 23 pseudocode for mapping to legacy codepage 21 sort keys for comparing 26 SortkeyContractionHandler 44 SpecialCaseHandler 49 TestHungarianCharacterSequences 39 UpdateJamoSortInfo 55

#### **W**

WCTABLE 17 Windows sorting weight table 28